# [ **Baccalauréat L 2005** \ **mathématiques–informatique**

# **L'intégrale de septembre 2004 à juin 2005**

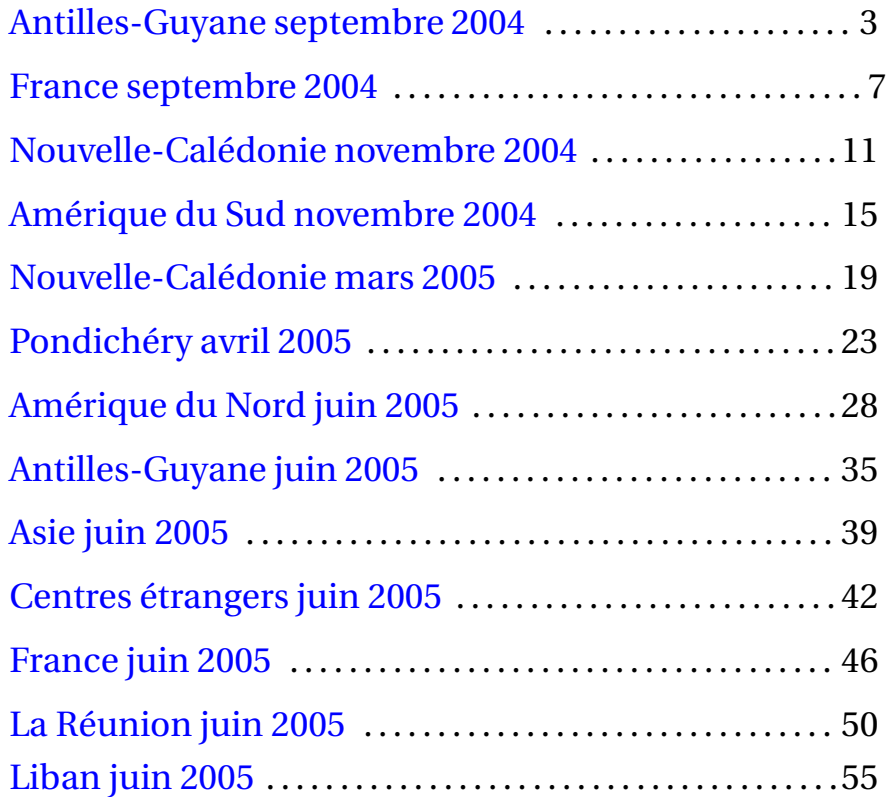

L'année 2005

# <span id="page-2-0"></span>[ **Baccalauréat Mathématiques-informatique** \ **Antilles–Guyane septembre 2004**

### **EXERCICE 1 8 points Étude d'une loi du marché**

Dans cet exercice on désire étudier une loi de marché relative à une revue intitutlée « MOTS »en fonction du prix de l'abonnement annuel.

On considère la fonction *f* définie sur l'intervalle [0 ; 200] par

$$
f(p) = -50p + 12500.
$$

On admet que cette fonction donne le nombre d'abonnés en fonction du prix *p* en euros, de l'abonnement annuel à cette revue « MOTS ».

### **Partie A - Nombre d'abonnés**

- **1.** Lorsque l'abonnement est fixé à 50 €, quel est le nombre d'abonnés ?
- **2.** Quelle est l'image de 52 par *f* ? Que représente cette image ?
- **3.** Justifier que toute augmentation de  $2 \notin \mathbb{R}$  du prix de l'abonnement annuel fait diminuer de 100 le nombre d'abonnés à cette revue « MOTS ».
- **4.** Le nombre d'abonnés à la revue « MOTS « est de 5 000, quel est alors le prix de l'abonnement annuel ?
- **5.** En utilisant la fonction *f* , justifier que pour ce produit « plus un produit est cher, plus la demande diminue ».

### **Partie B - Étude de la recette**

On appelle recette le montant total des abonnements annuels à la revue «MOTS »perçu par l'éditeur de la revue.

- **1.** Le prix de l'abonnement est égal à 50 €. Calculer la recette correspondante.
- **2.** Le prix de l'abonnement est fixé à 40 €. Calculer la recette correspondante.
- **3.** Le nombre d'abonnés est égal à 5000. Calculer la recette.
- **4.** Le prix de l'abonnement est égal à *p* euros. Exprimer la recette en fonction de *p* et *f* (*p*).
- **5.** On définit la fonction *R* sur l'intervalle [0 ; 200] par

$$
R(p) = -50p^2 + 12500p.
$$

Vérifier que *R*(*p*) est égal à la recette correspondant à un prix de l'abonnement égal à *p* euros.

- **6.** Le graphique de la fonction *R* est donné ci-dessous. En utilisant ce graphique et en laissant apparaître tous les tracés nécessaires, répondre aux questions suivantes :
	- **a.** Quel est le prix de l'abonnement annuel à cette revue « MOTS »qui rend la recette maximale ? Quel est alors le montant de la recette ?
	- **b.** Donner l'ensemble des solutions de l'inéquation  $R(p) \ge 500000$ .
- **7.** Calculer le nombre d'abonnés qui correspond à la recette maximale.

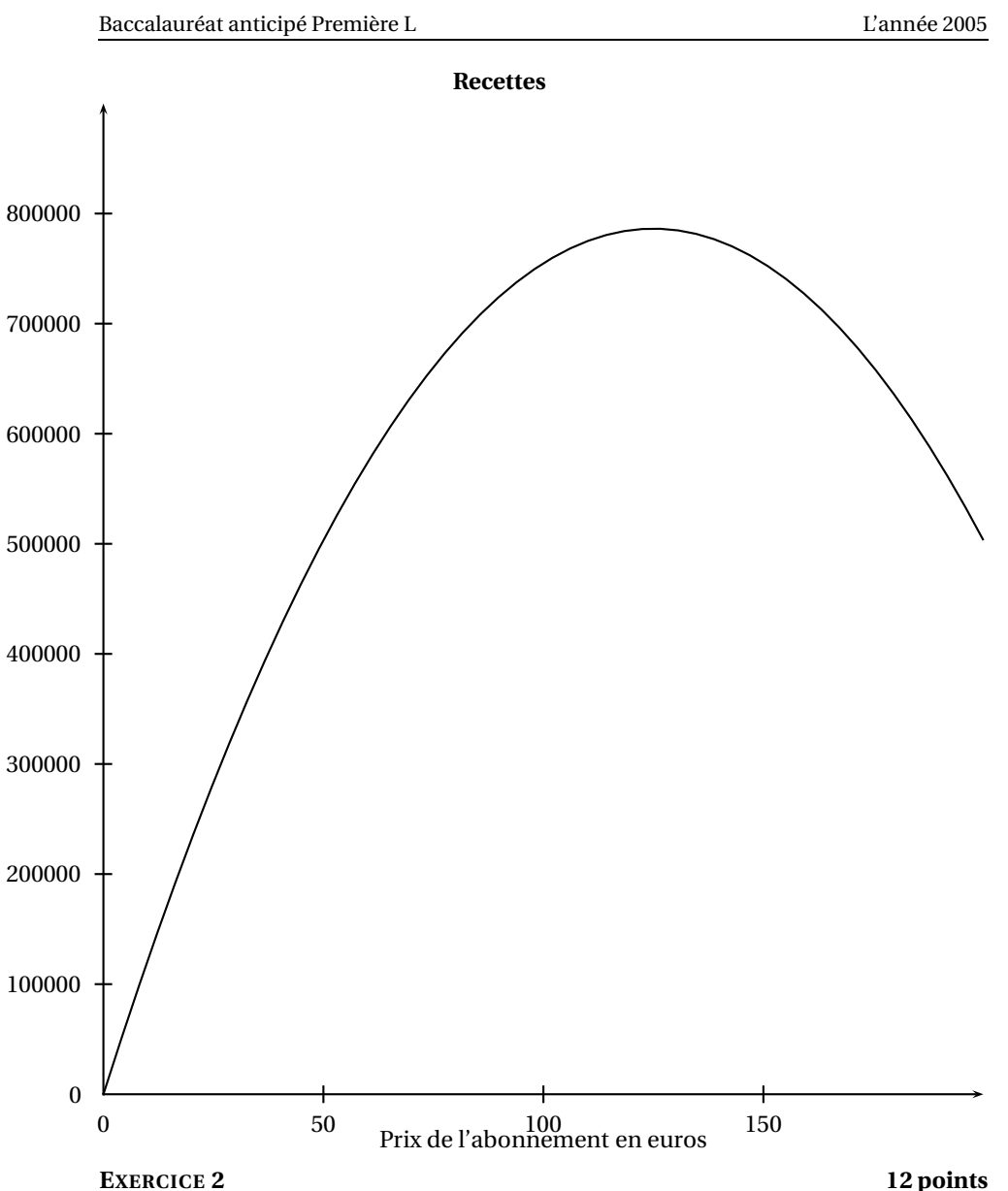

# **Écriture de mots**

La langue française comporte 26 lettres de l'alphabet plus les lettres avec accents ou tréma soit 36 caractères qui permettent d'écrire les mots.

Un mot est une liste de caractères distincts ou non ayant un sens ou non, par exemple « cab » et « eta » sont deux mots.

Un mot simple est un mot dont les caractères sont tous distincts. Par exemple « cab » est un mot simple mais « cca » n'est pas un mot simple.

La longueur d'un mot est le nombre de caractères qui le composent : par exemple, le mot « littéraire » a pour longueur 10.

### **Partie A - Nombre de mots possibles de longueur donnée**

On souhaite calculer :

• le nombre *N* de mots possibles de longueur inférieure ou égale à 5.

• le nombre S de mots simples possibles ayant une longueur donnée inférieure ou égale à 5.

On décide d'utiliser un tableur.

La feuille de calcul correspondant à et travail est donnée ci-dessous. Compléter ce tableau au fur et à mesure.

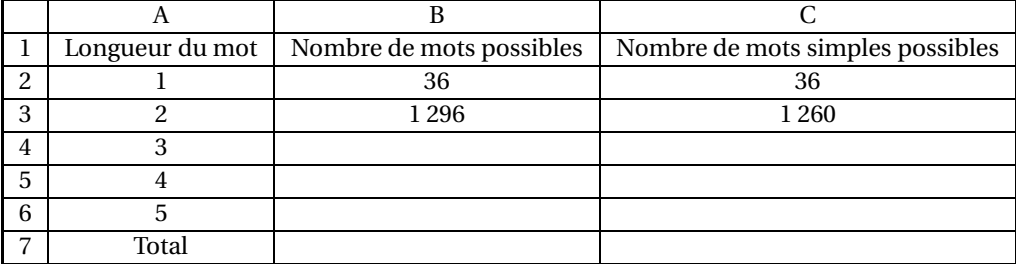

### **1.** Calcul de *N*

- **a.** Justifier les résultats des cellules B2 et B3.
- **b.** On admet que les résultats de la colonne B sont les premiers termes d'une suite géométrique. Montrer que la raison de cette suite est égale à 36.

Donner le premier terme.

- **c.** Quel type de croissance cette suite traduit-elle ?
- **d.** Quelle formule doit-on saisir dans la cellule B3 pour que par recopie on obtienne les termes de la suite jusqu'à la cellule B6 ?
- **e.** Compléter la colonne B jusqu'en cellule B6.
- **f.** Quelle formule doit-on saisir dans la cellule B7 pour obtenir *N* ? Calculer *N*.
- **2.** Calcul de S
	- **a.** Justifier les résultats des cellules C2 et C3.
	- **b.** Justifier que l'on peut saisir dans la cellule C3 la formule suivante = C2\*(36 - A2) pour que par recopie jusqu'en la cellule C6 on obtienne les nombres demandés.
	- **c.** Compléter la colonne C.
	- **d.** Quelle formule doit-on saisir dans la cellule C7 pour obtenir le nombre demandé *S* ? Calculer S.

### **Partie B**

Un texte de Charles Perrault est écrit en quatre langues

### **Les amours de la règle et du compas**

Toutefois nos amours, répliqua le compas Produiront des enfants qui vaincront le trépas De nous deux sortira la belle architecture Et mille nobles arts pour polir la nature, [... ] Le compas aussitôt sur un pied se dressa , Et de l'autre, en tournant un grand cercle traça. La règle en fut ravie et soudain se vint mettre Dans le milieu du cercle, et fit le diamètre. Son amant l'embrassa, l'ayant à sa merci Tantôt s'élargissant et tantôt raccourci Et l'on vit naître de leurs doctes postures Triangles et carrés et mille autres figures

### **A love story between a ruler and a compass**

Hovewer, our love, replied the compass Will produce children who will overcome death From us both a beautiful architecture will come out And a thousand noble arts to enhance nature Immediately, the compass stood on his foot Whilst he drew a great circle with the other one The ruler was delighted and suddenly came to lie In the center of the circle and draw a diameter Her lover kissed her, having her at his mercy Either widening or shortening And came to birth, from their learned posture Triangles ans squares and a thousand other figures

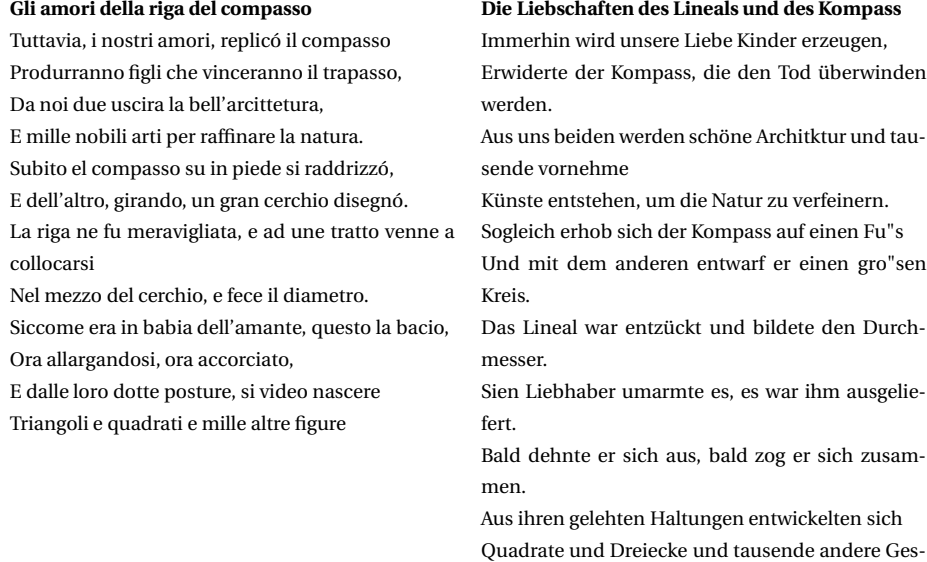

Le tableau donne le nombre de mots d'une longueur donnée dans chacune des langues.

talten.

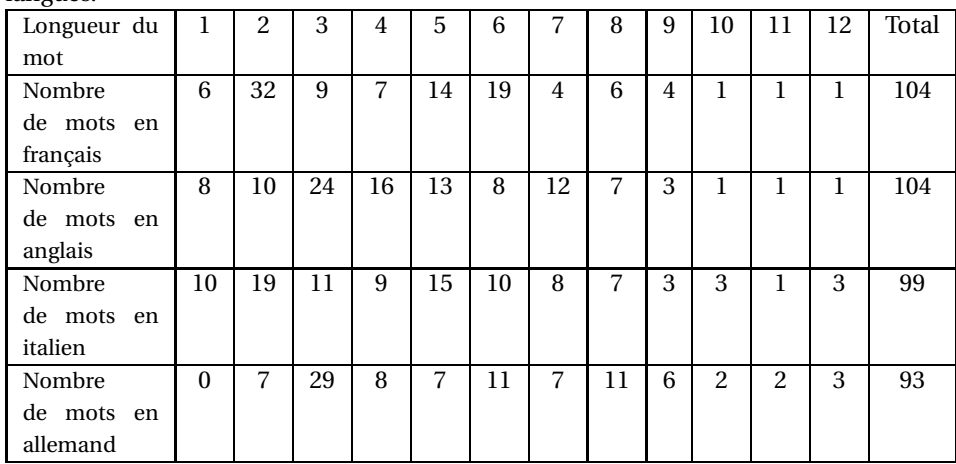

Construire les diagrammes en boîte des quatre séries statistiques correspondant aux quatre langues.

# <span id="page-6-0"></span>[ **Baccalauréat Mathématiques-informatique** \ **France septembre 2004**

### **EXERCICE 1 8 points**

On s'intéresse au jeu « Keno » de la Française Des Jeux. L'une des façons de jouer est la suivante : dans une grille contenant une fois chacun les nombres de 1 à 70, on choisit 10 numéros. Un tirage au sort de 20 numéros a lieu : une grille est gagnante dans l'un des deux cas suivants :

- soit aucun des numéros sortis n'a été trouvé ;
- soit au moins cinq numéros sortis ont été trouvés.

Dans l'annexe 1 on trouve un extrait tiré des règles figurant au dos des bulletins. Sur 10000 bulletins, on a obtenu les résultats suivants :

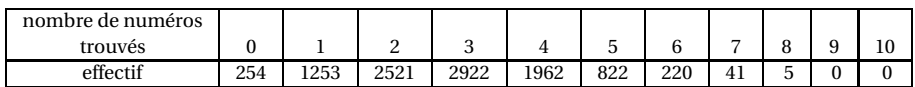

Par exemple, le nombre de bulletins où on a trouvé exactement deux bons numéros est de 2521.

- **1. a.** Combien y a-t-il de bulletins gagnants ?
	- **b.** Quel pourcentage cela représente-t-il ?
	- **c.** Ce pourcentage est-il proche du « 1 sur 7,4 » annoncé dans le tableau de l'annexe ?
- **2.** Sur l'échantillon observé, combien un bulletin contient-il de bons numéros en moyenne ?
- **3.** Déterminer, en expliquant votre démarche, la médiane ainsi que le premier et le troisième quartile de la série résumée par le tableau.
- **4.** Construire le diagramme en boîte correspondant.
- **5.** Les affirmations suivantes sont-elles vraies ou fausses ?

Justifier la réponse en utilisant uniquement les indicateurs de la série.

- **a.** Au moins la moitié des bulletins comporte au plus 2 bons numéros.
- **b.** 25% au plus des bulletins comportent 4 bons numéros ou davantage.
- **c.** Au moins 50% des bulletins comportent de 2 à 4 bons numéros.
- **6.** Les 10000 joueurs ont misé 3 € chacun : ils ont donc dépensé 30000 €. Calculer le total des gains redistribués.

### **EXERCICE 2 12 points**

Les parties 2 et 3 sont indépendantes de la partie 1.

chier est 689 Ko et correspond au niveau de compression 0.

### **Partie 1**

Pour stocker des fichiers photos dans un appareil numérique ou sur un disque dur d'ordinateur, on utilise des algorithmes de compression : un fichier compressé prend moins de place en mémoire, mais sa qualité est également moins bonne. Le tableau ci-dessous donne la taille (en milliers d'octets ou Ko) d'un fichier en fonction du niveau de compression pour les 5 premiers niveaux. La taille initiale du fi-

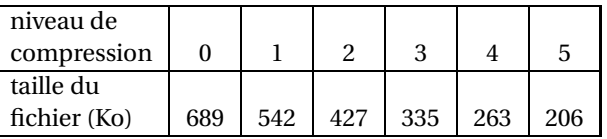

**1.** De quel pourcentage la taille du fichier a-t-elle diminué après une compression de niveau 1 ? Donner le résultat arrondi à 0,1%.

On constate que, pour chaque niveau de compression, la taille du fichier est multipliée par un coefficient voisin de 0,786. On peut donc approcher la taille du fichier après une compression de niveau *n* par le nombre T vérifiant la relation :  $T_{n+1} = 0.786 \times T_n$  avec  $T_0 = 689$ .

- **2.** Quelle est la nature de la suite des nombres  $T_n$ ?
- **3.** Calculer les valeurs exactes de  $T_1$ ,  $T_2$  et les comparer aux tailles réelles.
- **4.** Exprimer  $T_n$  en fonction de *n*.

En déduire une valeur approchée entière de *T*10.

**5.** À l'aide de la calculatrice, déterminer le niveau minimal de compression qu'il faudrait utiliser pour que la taille du fichier compressé soit inférieure à 40 Ko.

### **Partie 2**

Pour le tirage papier de photographies numériques, trois agences proposent les tarifs suivants :

- **Agence B** : les 50 premières photos sont à 0,53 € pièce, les 50 suivantes sont à 0,45 € pièce et les suivantes à 0,38 € pièce.
- **Agence C** : pour un tirage de 1 à 39 photos : toutes les photos sont à 0,35 € pièce ; pour un tirage de 40 à 59 photos : toutes les photos sont à 0,33 €pièce ; pour un tirage de 60 à 99 photos : toutes les photos sont à 0,31 € pièce ; pour un tirage de 100 photos et plus toutes les photos sont à 0,25  $\epsilon$  pièce.
- **Agence D** : 2,90 €forfaitaire plus 0,25 €par photo.
- **1.** Calculer le prix du tirage de 60 photos dans chacune des agences.
- **2.** Pour calculer le prix de revient des tirages dans les différentes agences, on a utilisé un tableur. On a reproduit dans l'annexe 1 une partie d'écran.

On veut que les formules entrées puissent être recopiées vers le bas et s'actualisent automatiquement si on change les valeurs des lignes 3 à 6.

- **a.** Quelle formule écrit-on dans la cellule C9 ? Jusqu'où peut-on la recopier ?
- **b.** Quelle nouvelle formule écrit-on dans la cellule C48 ?
- **c.** Quelle formule à recopier jusqu'en B58 faut-il écrire en B9 ?
- **d.** On recopie cette formule jusqu'à la cellule B58 : qu'est-elle devenue en B50 ?
- **e.** Quelle nouvelle formule faut-il écrire dans la cellule B59 ?

### **Partie 3**

Le graphique donné en annexe 2 représente le prix du tirage pour les trois agences. Avec la précision permise par le graphique :

- **1.** Déterminer la courbe associée à chaque agence.
- **2.** Déterminer le prix, dans chacune des agences, du tirage de 80 photos.
- **3.** Déterminer, pour chaque agence, combien de photos on peut obtenir pour 30 €.

### **ANNEXE 1**

**Exercice 1**

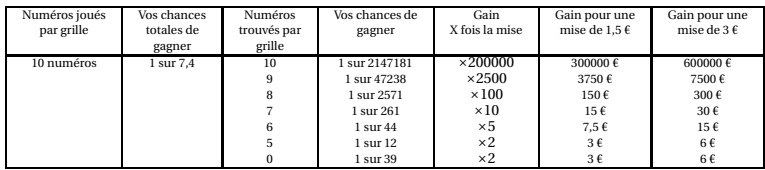

# **Exercice 2 Partie 2**

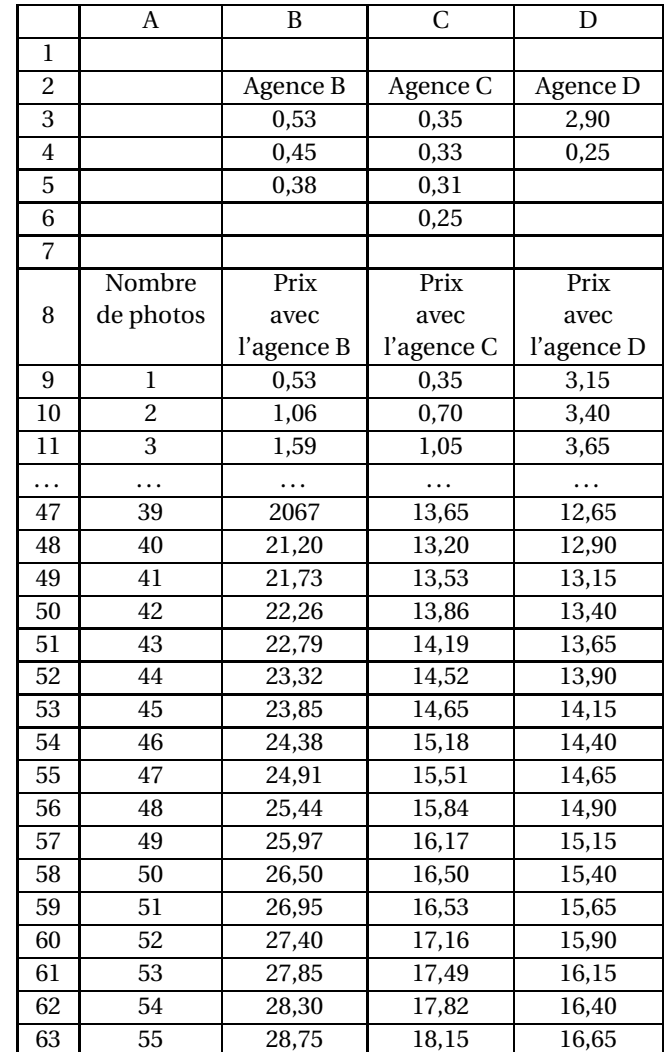

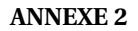

**Exercice 2 partie 3**

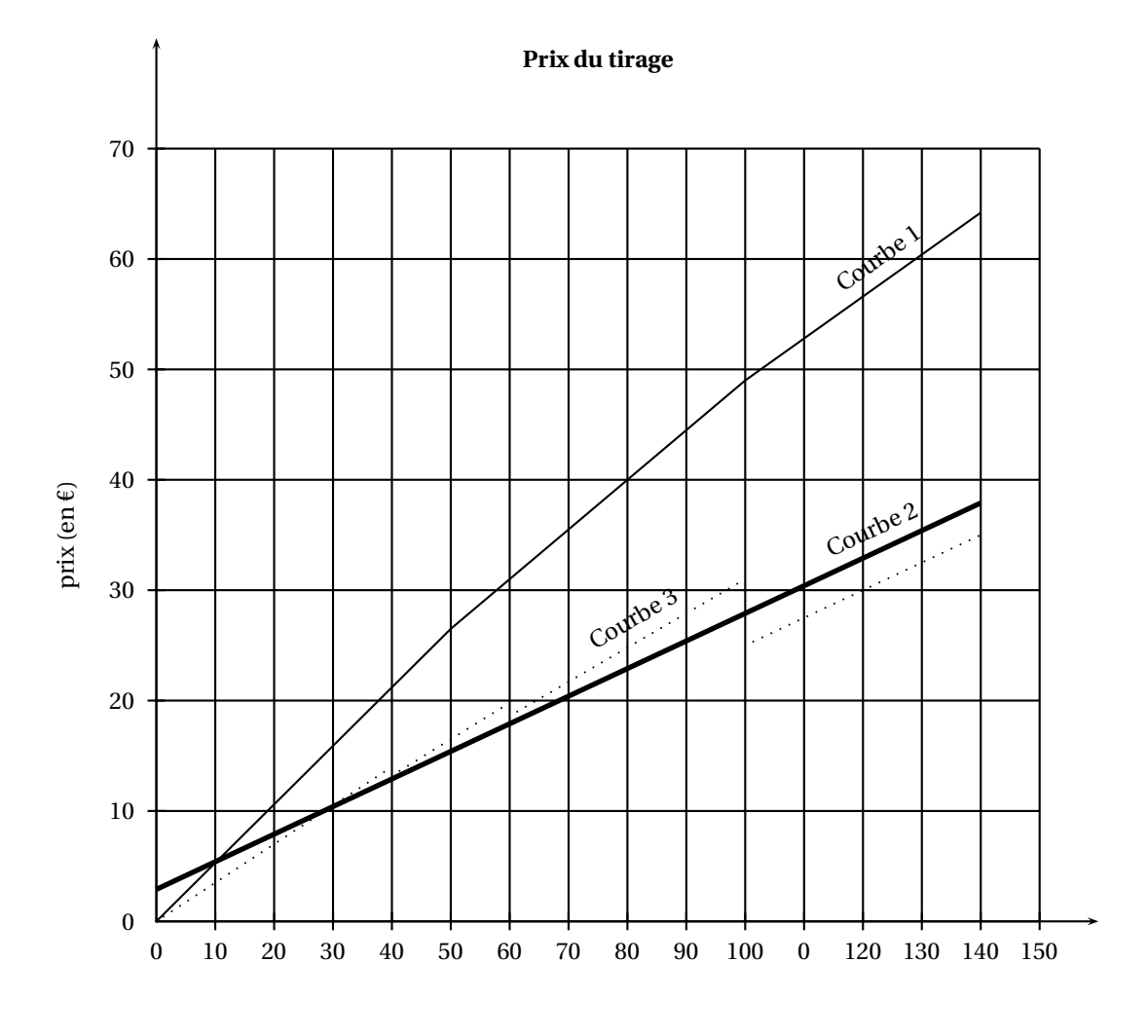

nombre de photos

La courbe 3 est constituée de quatre segments.

# <span id="page-10-0"></span>[ **Baccalauréat L Nouvelle–Calédonie** \ **Mathématiques–informatique novembre 2004**

### **EXERCICE 1 10 points**

Le tableau suivant donne le nombre d'utilisateurs d'internet dans le monde (en millions) pour les années 1995 2000.

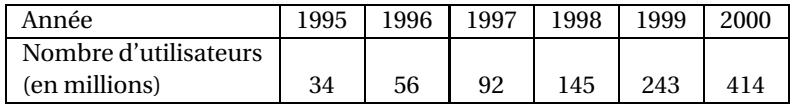

On souhaite utiliser un tableur pour analyser ces données. On a élaboré le tableau fourni en annexe 1 à rendre avec la copie.

### **Partie A**

- **1.** Expliquer comment il est possible de remplir la colonne A sans avoir à saisir toutes les valeurs contenues dans les cellules.
- **2.** Dans la cellule C3, on a calculé le quotient du nombre d'utilisateurs d'internet en 1996 par le nombre d'utilisateurs d'internet en 1995. Que représente ce quotient ? Quelle est la formule à saisir dans la cellule C3 pour effectuer ce calcul et obtenir par recopie les nombres de la colonne C ?
- **3. a.** Quelle est l'augmentation en pourcentage du nombre d'utilisateurs d'internet entre 1995 et 1996 ? Entre 1996 et 1997 ? (On donnera des pourcentages arrondis à l'unité.)
	- **b.** Quelle formule doit-on saisir dans la cellule D3 pour obtenir, par recopie vers le bas, les pourcentages de variation du nombre d'utilisateurs d'internet au fil des années ?
	- **c.** Compléter la colonne D du tableau de l'annexe 1 à rendre avec la copie.
	- **d.** La croissance du nombre d'utilisateurs d'internet entre 1995 et 2000 estelle exponentielle ? Justifier la réponse.

### **Partie B**

**1.** Pour étudier la croissance du nombre d'utilisateurs d'internet dans le monde, on choisit de la modéliser par une suite géométrique (*un*) de premier terme  $u_0$  = 34. II s'agit de trouver une valeur de la raison de cette suite géométrique, qui permette cette modélisation. Cette valeur sera saisie dans la cellule I1.

Quelle formule doit-on saisir dans la cellule F3 pour calculer *u*1, en utilisant le contenu de la cellule I1, de façon à obtenir, par recopie vers le bas, les termes *u*2, *u*3, *u*<sup>4</sup> et *u*<sup>5</sup> ?

Les valeurs peuvent être ainsi réactualisés automatiquement si on change le nombre contenu dans la cellule I1.

### **Dans la suite de l'exercice, on prendra 1,645 pour valeur de la raison de la suite** (**un**).

- **2.** Calculer *u*1, *u*2, *u*3, *u*<sup>4</sup> et *u*5, puis complèter la colonne F du tableau de l'annexe 1 à rendre avec la copie (on donnera les résultats arrondis à l'unité).
- **3.** En admettant que, jusqu'en 2004, ce modèle reste fiable, donner une estimation du nombre d'utilisateurs d'internet dans le monde en 2004.

### **EXERCICE 2 10 points**

On a étudié les fréquences cardiaques d'un groupe de 60 sportifs amateurs hommes et femmes (appelé groupe 1), pratiquant leur sport de 2 à 4 fois par semaine.

La fréquence cardiaque est le nombre de pulsations du cœur par minute.

Pour chacun de ces sportifs du groupe I, on mesure **la fréquence cardiaque au repos (FCR)** c'est-à-dire la fréquence cardiaque la plus faible rencontrée chez cette personne, mesurée après plusieurs essais après une longue période de calme et de repos.

Les résultats de cette étude sont récapitulés dans le tableau ci-dessous où les fréquences cardiaques au repos (FCR) des 60 sportifs du groupe I sont classées par ordre croissant.

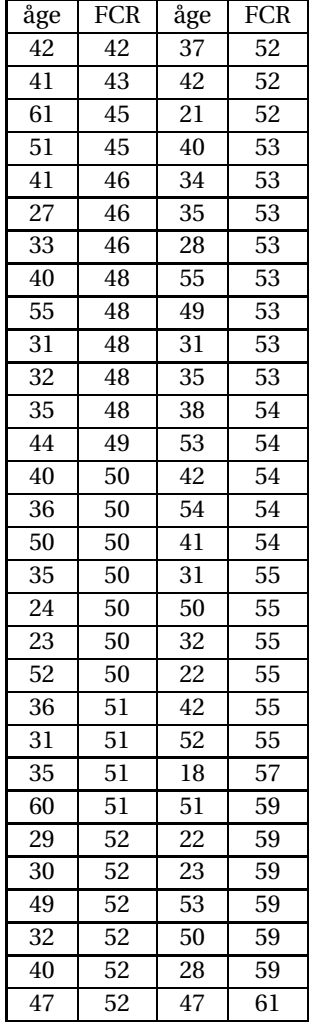

- **1. a.** Déterminer la médiane ainsi que les premier et troisime quartiles de la série des FCR.
	- **b.** Construire sur l'axe  $D_1$  de l'annexe 2 à rendre avec la copie, un diagramme en boîte pour cette série.
- **2. a.** Compléter le tableau de l'annexe 2 et tracer, sur la copie, une représentation graphique de la série des FCR des 60 sportifs du groupe I.
	- **b.** Calculer la moyenne  $\overline{x}$  de cette série.
- **3. a.** On suppose que les FCR des sportifs du groupe I sont des données gaussiennes dont l'écart-type *σ* est égal à 4,06. Déterminer l'intervalle  $[52-2\sigma; 52+2\sigma].$

Comment nomme-t-on cet intervalle ?

**b.** Calculer le pourcentage de sportifs dont la FCR est située dans cet intervalle.

Était-il possible de prévoir ce résultat ? Expliquer.

**4.** On souhaite comparer les FCR des sportifs du groupe I aux FCR d'un groupe de 60 personnes pratiquant peu d'activité physique (appelé groupe II).

L'étude des FCR des personnes du groupe II a donné les résultats suivants :

- Moyenne : 59,8
- Écart-type : 6,23
- Médiane : 60
- Premier quartile : 57
- Troisième quartile : 63
- Valeur minimale : 45
- Valeur maximale : 70
	- **a.** Sur l'axe D<sub>2</sub> de l'annexe 2 à rendre avec la copie, tracer un diagramme en boîte pour les FCR des personnes du groupe II.
	- **b.** Quelle incidence semble avoir la pratique régulière d'activités sportives sur la FCR d'un individu ?

# **Annexes (à rendre avec la copie)**

### **Annexe I**

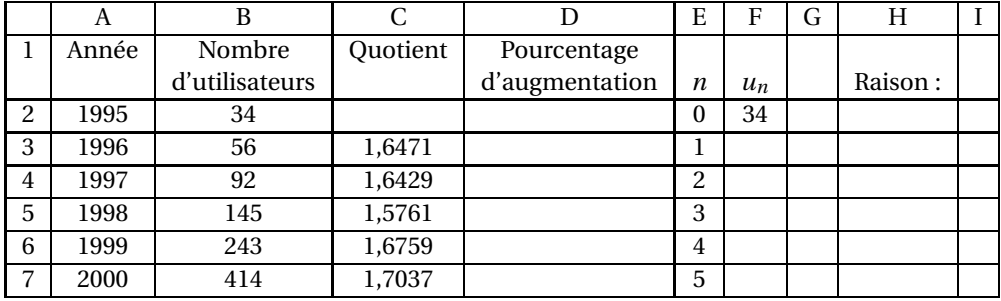

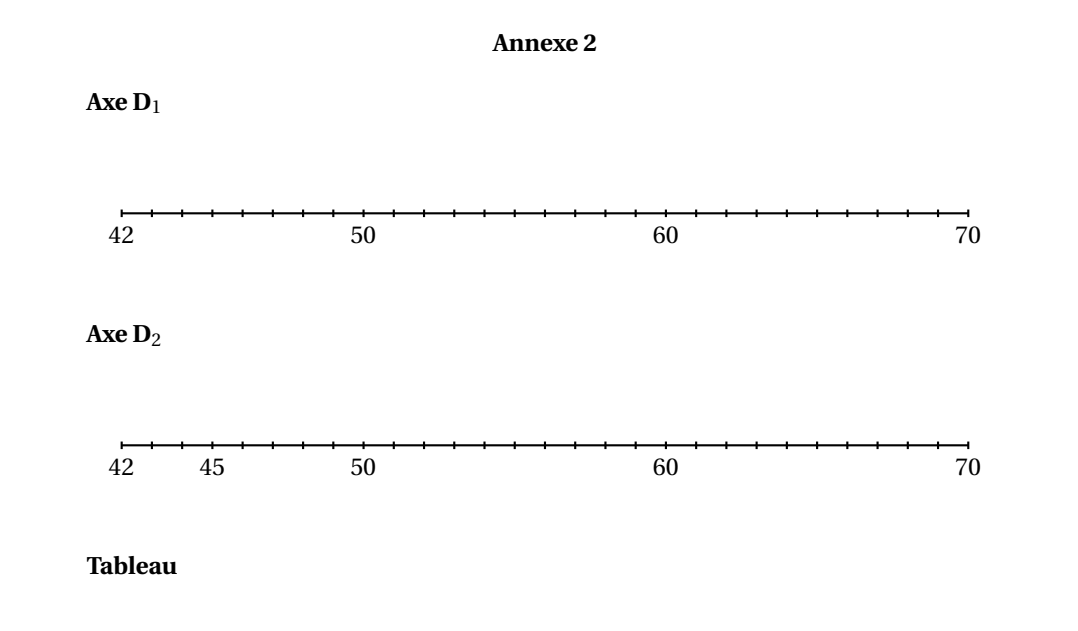

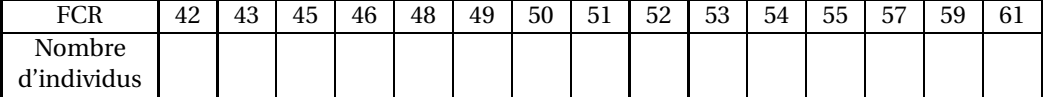

# <span id="page-14-0"></span>[ **Baccalauréat L Amérique du Sud** \ **Épreuve anticipée mathématiques–informatique novembre 2004**

DURÉE DE L'ÉPREUVE : 1 H 30 COEFFICIENT 2

### **EXERCICE 1 12 points**

Été 2003, une canicule exceptionnelle s'installe sur la France. Monsieur Dupont désire creuser un puits, au fond de son jardin. Une réserve naturelle d'eau souterraine se situe à 9 mètres. Il demande des devis pour le forage. Devis n<sup>o</sup> 1 : Forfait de prise en charge, visite sur le terrain : 40 € TTC.

Prix forfaitaire du mètre foré : 150 € TTC.

Devis nº 2 : Pas de forfait de prise en charge, mais le prix du mètre est fonction de la profondeur atteinte : le premier mètre coûte 135 € TTC ; chaque mètre suivant coûte 3% de plus que le précédent.

Nous allons étudier ces deux devis pour évaluer le coût du forage d'un puits de 9 mètres.

### **Partie A : étude du devis n**<sup>o</sup> **1**

**1.** On note  $u_0$  le forfait de prise en charge de 40  $\epsilon$  et  $u_n$  (pour  $n \ge 1$ ) le coût total de *n* **mètres forés**.

Ainsi  $u_0 = 40$  et  $u_1 = 190$ .

Calculer  $u_2$  et  $u_3$ .

**2. a.** À quel type de croissance correspond la dépense du forage ?

**b.** Justifier que  $u_n = 40 + 150n$ .

**3.** Calculer alors le coût d'un forage de 9 mètres.

## **Partie B : étude du devis n<sup>o</sup> 2**

- **1.** On note *v*<sup>1</sup> le coût du premier mètre foré et *v<sup>n</sup>* le coût du **n-ième mètre foré**. Ainsi  $v_1 = 135$ . Montrer que  $v_2 = 139,05$ .
- **2. a.** À quel type de croissance correspond la dépense du forage ? **b.** Justifier que  $v_n = 135 \times (1,03)^{n-1}$ .
- **3.** Calculer alors le coût du 9<sup>e</sup> mètre du forage (arrondi au centime).
- **4.** Pour calculer le coût total du forage, nous utilisons le tableur ci-dessous :

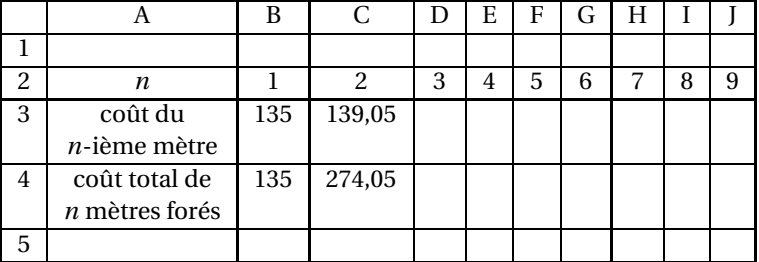

**a.** Quelle formule doit-on saisir dans la cellule D3 pour obtenir dans chaque cellule, après une recopie automatique jusqu'en J3, le coût du *n*-ième mètre foré ?

- **b.** Quelle formule doit-on saisir dans la cellule D4 pour obtenir dans chaque cellule, après une recopie automatique jusqu'en J4, le coût total de *n* mètres forés ?
- **c.** Compléter ce tableau, donné en annexe. Les montants seront arrondis au centime.
- **d.** Quel est le coût d'un forage de 9 mètres ?

### **EXERCICE 2 8 points**

Les données chiffrées de cet exercice proviennent du service « Formalités administratives »d'une commune de 51 137 habitants de l'Est de la France. Ce service est ouvert du lundi matin au samedi douze heures et reçoit, entre autres, les demandes de cartes nationales d'identité (C.N.I.).

### **Partie A :**

# **Demandes de C.N.I. par jour du 1**er **au 31 janvier 2003**

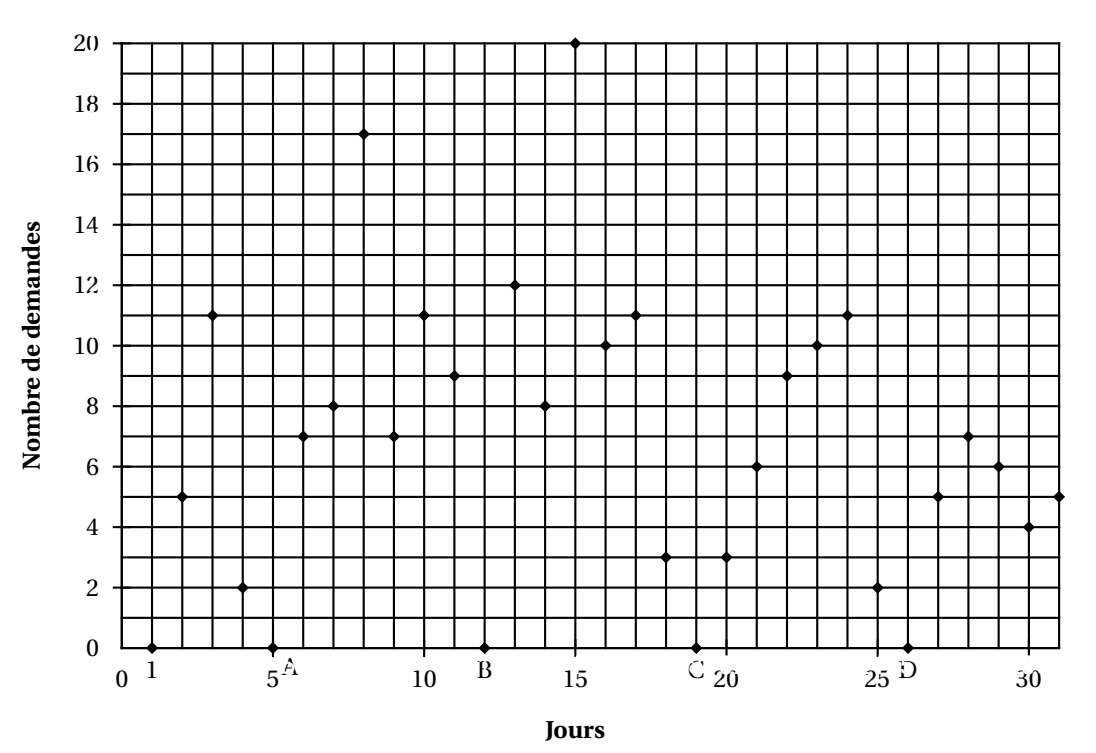

- **1.** Combien de demandes ont été déposées le 3 janvier ? le 12 janvier ?
- **2.** À quel jour de la semaine correspondent les points A, B, C et D situés sur l'axe des abscisses. Justifier votre réponse.
- **3.** Un agent de ce service affirme que le mercredi est un jour d'affluence particulière.
	- Qu'en pensez-vous ?

### **Partie B :**

On a extrait du graphique précédent les nombres de demandes de C.N.I. traitées par jour, pour chacun des jours où le service est ouvert le matin et l'après-midi (les lundis, mardis, mercredis, jeudis et vendredis) au cours du mois de janvier 2003 :

5 ; 11 ; 7 ; 8 ; 17 ; 6 ; 11 ; 12 ; 8 ; 20 ; 10 ; 11 ; 3 ; 6 ; 9 ; 10 ; 11 ; 5 ; 7 ; 6 ; 4 ; 5.

- **1.** Calculer le nombre moyen de demandes de C.N.I. traitées par jour de cette série (le résultat sera arrondi à l'entier le plus proche).
- **2.** Déterminer la médiane *m*, le premier quartile Q1, le troisième quartile Q3 de cette série.
- **3.** Construire le diagramme en boîte de cette série sur la feuille annexe.
- **4.** On estime que l'organisation du service est efficace si pendant au moins la moitié des jours où le service est ouvert le matin et l'après-midi, le nombre de demandes traitées journellement est dans l'intervalle [6; 11].

L'organisation est-elle satisfaisante ? Justifier votre réponse.

# **Annexe à rendre avec la copie**

### **Annexe de l'exercice 1**

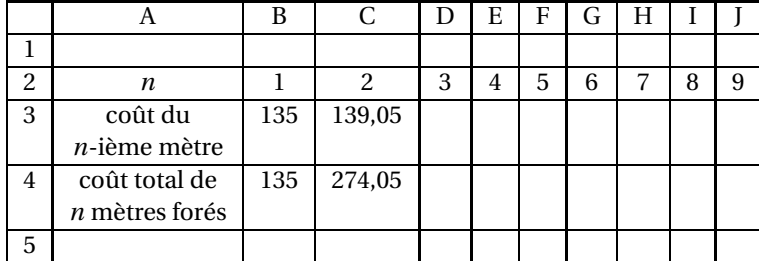

# **Annexe de l'exercice 2**

Diagramme en boîte de la question **3.** de la **partie B** :

# <span id="page-18-0"></span>**Baccalauréat L Nouvelle-Calédonie**  $\infty$ **Épreuve anticipée Mathématiques-informatique mars 2005 Durée : 1 heure 30**

### **EXERCICE 1 10 points**

Dans cet exercice, on s'intéresse au profil d'une piste de skate-board dans un parc de loisirs.

Un bureau d'étude souhaite donner à cette piste, large de huit mètres, une forme parabolique ayant une dénivelé maximum (on appelle dénivelé la différence d'altitude entre deux points).

Compte tenu des contraintes liées au terrain, ce bureau utilise pour trouver un modèle de piste, des fonctions f définies sur l'intervalle [0 ; 8] par :

$$
f(x) = ax^2 + bx + c,
$$

où *a*, *b* et *c* sont trois coefficients réels donnés.

Les courbes représentatives de ces fonctions seront des profils possibles pour cette piste.

Pour cela, on s'intéresse à deux fonctions particulières *f*<sup>1</sup> et *f*2.

On fournit, en annexe (à rendre avec la copie), un tableau obtenu à partir d'un tableur.

Ce tableau donne les coefficients a, b et c pour chacune de ces fonctions. Ainsi on a  $f_1(x) = 4x^2 - 32x + 28$  et  $f_2(x) = 4x^2 - 28x + 28$ .

Sur cette annexe, on fournit également les portions de paraboles correspondant à ces deux fonctions.

### **Partie A**

### **Reconnaissance des profils**

- **1.** Quelle formule saisir dans la cellule B6 pour que, par recopie vers la droite, on obtienne les valeurs prises par la fonction  $f_1$  lorsque *x* varie? Compléter la ligne 6 en utilisant éventuellement la calculatrice.
- **2.** Quelle formule saisir dans la cellule B7 pour que, par recopie vers la droite, on obtienne les valeurs prises par la fonction  $f_2$  lorsque *x* varie? Compléter la ligne 7 en utilisant éventuellement la calculatrice.
- **3.** Indiquer sur le graphique celle des deux courbes qui représente la fonction *f*1. On la notera  $P_1$ . Justifier ce choix.
- **4.** Si on recopie vers le bas la formule saisie dans la cellule B6 à la question 1, obtiendra-t-on la formule saisie en B7 à la question 2 ? Justifier.

### **Partie B**

### **Recherche du profil au dénivelé le plus important**

On rappelle qu'une dénivelé est la différence d'altitude entre deux points.

- **1.** En utilisant le tableau et le graphique, donner les tableaux de variation de  $f_1$ , puis de *f*<sup>2</sup> sur l'intervalle [0 ; 8]. Donner le maximum et le minimum pour les deux fonctions sur cet intervalle.
- **2.** Calculer la dénivelé maximum, en mètres, pour chacun des deux profils.
- **3.** Quel est le profil qui offre la plus grande dénivelé ?

### **EXERCICE 2 10 points**

Les résultats obtenus par les 199 élèves de six classes de seconde à un devoir commun ont permis de construire les six diagrammes en boîte donnés en annexe (à rendre avec la copie).

Les résultats obtenus par l'ensemble des élèves de seconde sont donnés dans le tableau 1 suivant :

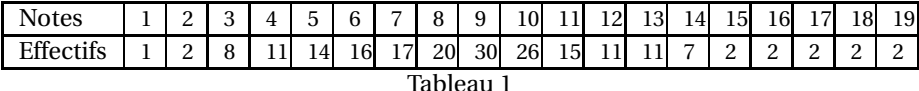

Les effectifs et les moyennes des classes de seconde sont donnés dans le tableau 2 suivant :

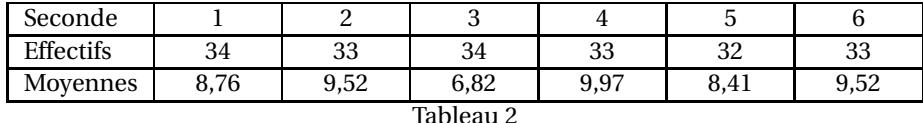

### **Partie A**

### **Étude des classes de Seconde à l'aide de diagrammes en boîte**

- **1.** Donner les notes correspondant à la médiane, au premier et au troisième quartile de la série des notes de Seconde 1.
- **2.** En Seconde 2, peut-on dire qu'au moins un élève sur deux a une note inférieure ou égale à 10 ? Justifier.
- **3.** Dans quelles classes de Seconde, peut-on dire qu'au moins 75 % des élèves ont une note inférieure ou égale à 13 ? Justifier.
- **4.** Comment expliquer qu'en Seconde 5, la note moyenne est inférieure à la note médiane ?
- **5.** Pour la classe de Seconde 3, donner l'intervalle interquartile.
- **6.** En Seconde 5, combien d'élèves ont-ils obtenu une note supérieure ou égale à 10 ?

### **Partie B**

### **Étude de l'ensemble des élèves de Seconde**

- **1.** Déterminer la médiane, les premier et troisième quartiles de la série des notes de l'ensemble des élèves de Seconde. Construire, sur l'axe donné en annexe (à rendre avec la copie), le diagramme en boîte de cette série.
- **2. a.** À l'aide du tableau 1 ci-dessus, calculer la note moyenne des élèves de Seconde (on donnera une valeur arrondie au centième).
	- **b.** Expliquer la méthode qui permet de calculer cette moyenne en utilisant exclusivement le tableau 2 ci-dessus. Effectuer ce calcul.
- **3.** On suppose que les notes de l'ensemble des élèves de Seconde sont des données gaussiennes et que l'écart type est égal à 3,45. Comment s'appelle l'intervalle [*x* − 2*σ* ; *x* + 2*σ*] ? Donner le pourcentage d'élèves de Seconde ayant obtenu une note située hors de cet intervalle.

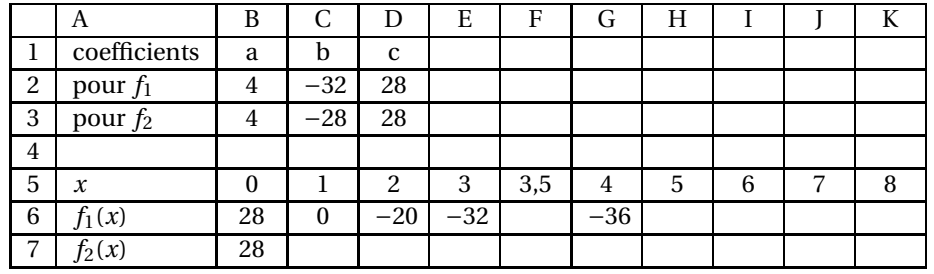

**Annexe de l'exercice 1 (à rendre avec la copie)**

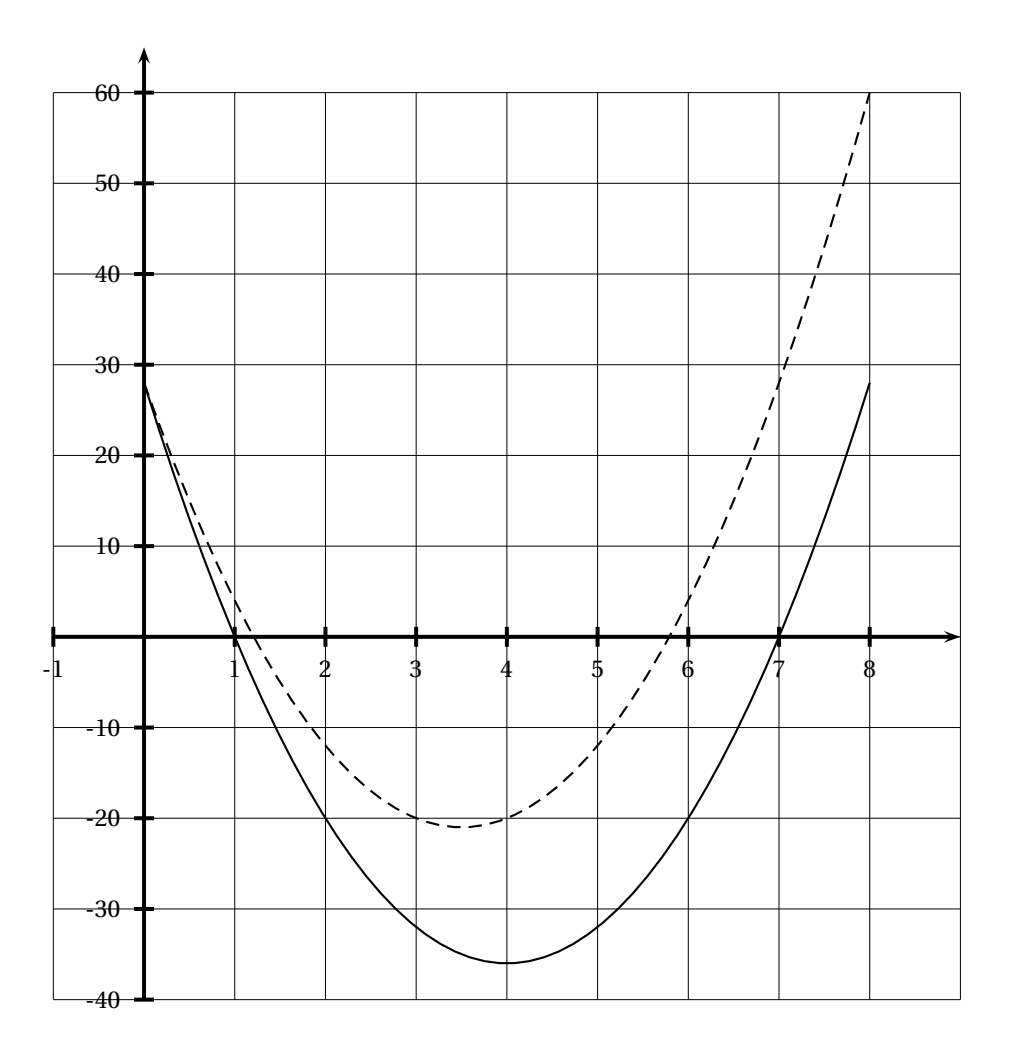

Les profils

# **Annexe de l'exercice 2 (à rendre avec la copie)**

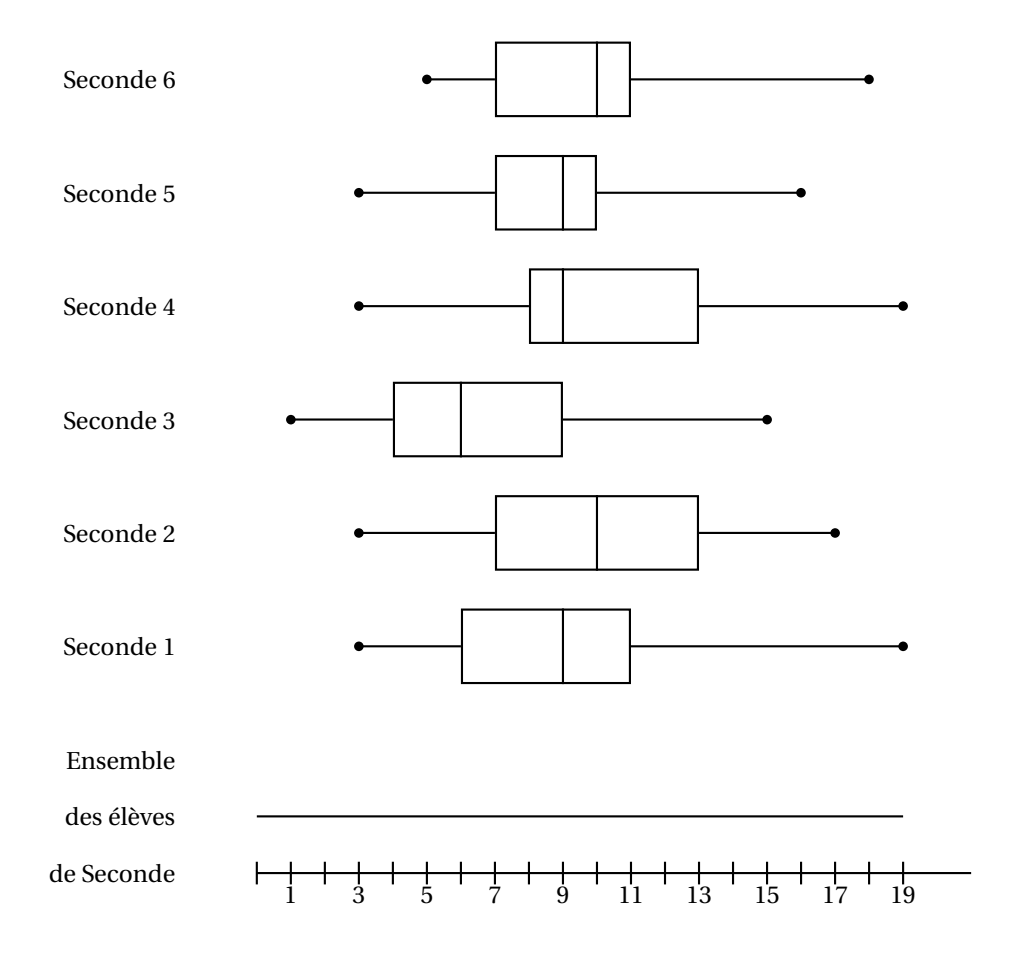

# <span id="page-22-0"></span>[ **Baccalauréat Mathématiques–informatique** \ **Pondichéry** 1 **er avril 2005**

### **EXERCICE 1 12 points**

Pour tous les calculs de cet exercice, on arrondira au centime d'euro.

Pierre, nouveau diplômé, a deux propositions d'embauche dans deux entreprises différentes. Avant d'accepter une des deux propositions, il effectue une étude sur les salaires proposés par chacune des entreprises.

### **Partie 1**

**I.** L'entreprise Boss lui propose pour un emploi commençant le 1<sup>er</sup> janvier 2005, le contrat suivant : le salaire mensuel initial est de 1180 € et augmente chaque  $1<sup>er</sup>$  janvier de 12 €.

On note  $u_0$  ce salaire initial,  $u_1$  le salaire au 1<sup>er</sup> janvier 2006,  $u_2$  le salaire au 1<sup>er</sup> janvier 2007, *u<sup>n</sup>* le salaire au 1er janvier de l'année 2005+*n*.

- **1.** Calculer  $u_1$  et  $u_2$ .
- **2.** Quelle est la nature de la suite (*un*)? Justifier votre réponse.
- **3. a.** Exprimer  $u_n$  en fonction de *n* pour tout entier naturel *n*.
	- **b.** Quel serait son salaire mensuel en 2010 ?

**II.** L'entreprise Rapido lui propose, pour le même emploi commençant le 1<sup>er</sup> janvier 2005, le contrat de travail suivant : le salaire mensuel initial est de 1027,50 € et augmente chaque  $1<sup>er</sup>$  janvier de 3,5%.

On note  $v_0$  ce salaire initial,  $v_1$  le salaire au 1<sup>er</sup> janvier 2006,  $v_2$  le salaire au 1<sup>er</sup> janvier 2007,  $v_n$  le salaire au 1<sup>er</sup> janvier de l'année 2005 + *n*.

- **1.** Calculer  $v_1$  et  $v_2$ .
- **2.** Quelle est la nature de la suite (*vn*)? Justifier votre réponse.
- **3. a.** Exprimer *v<sup>n</sup>* en fonction de *n* pour tout entier naturel *n*.
	- **b.** Quel serait son salaire mensuel en 2010 ?

### **Partie 2**

Avant d'effectuer son choix pour l'une ou l'autre des entreprises, Pierre veut comparer les montants successifs des salaires proposés.

Pour cela, il réalise un tableau à l'aide d'un tableur (tableau 1, annexe 1).

- **1.** Expliquer comment Pierre a pu remplir la colonne A (cellules allant de A2 à A14) sans avoir à taper toutes les valeurs contenues dans ces cellules.
- **2.** Quelles formules doit-t-il écrire en cellules B2 et B3 pour obtenir, en la recopiant vers le bas, les termes de la suite (*un*) dans la colonne B ?
- **3.** Quelles formules doit-t-il écrire en cellules E2 et E3 pour obtenir, en la recopiant vers le bas, les termes de la suite (*vn*) dans la colonne E ?
- **4.** Le tableau 2 consigne les résultats obtenus. Compléter toutes les cellules laissées vides de ce tableau de l'**annexe 1 à rendre avec la copie**.

### **Partie 3**

**1.** Comparer l'évolution des salaires mensuels dans chaque entreprise.

- **2. a.** En quelle année, pour la première fois, le cumul des salaires de l'entreprise Rapido dépassera-t-il le cumul des salaires de l'entreprise Boss ?
	- **b.** Comparer avec les résultats obtenus dans la question **1. (partie 3)** et commenter.

### **EXERCICE 2 8 points**

Un fabricant de barres chocolatées a fait imprimer, en grande quantité, le même nombre d'images de trois chanteuses M<sup>lle</sup> Pinson, M<sup>lle</sup> Rossignol et M<sup>lle</sup> Décibel. L'image de M<sup>lle</sup> Pinson porte le n<sup>o</sup>1 celle de M<sup>lle</sup> Rossignol le n<sup>o</sup>2, et celle de M<sup>lle</sup> Décibel le n<sup>o</sup>3.

Une machine insère au hasard une image dans chaque barre chocolatée fabriquée. Il y a autant de barres chocolatées contenant l'image de chaque chanteuse.

Chaque jour, Aline achète une barre chocolatée. Elle voudrait obtenir la collection complète des trois chanteuses et se demande au bout de combien de jours elle l'obtiendra.

### **Partie 1**

Aline a répertorié à l'aide d'un arbre les différentes images qu'il est possible d'obtenir sur trois jours. Cet arbre, partiellement complété, se trouve dans l'**annexe 2**. Par exemple, la 3<sup>e</sup> possibilité 1 1 3 signifie que le premier jour, la barre chocolatée contient l'image de M<sup>lle</sup> Pinson, le deuxième jour, elle contient celle de M<sup>lle</sup> Pinson, et le troisième jour celle de M<sup>lle</sup> Décibel.

- **1.** Parmi ces 27 possibilités, combien en compte-t-on qui permettent d'obtenir une collection complète ?
- **2.** Y a-t-il plus de 25% des cas dans lesquels on obtient une collection complète ? Justifiez.

Aline veut obtenir la collection complète. Son argent de poche étant limité, elle aimerait estimer le nombre de jours au bout desquels elle peut espérer obtenir la collection complète. Elle va pour cela effectuer des simulations.

### **Partie 2**

Elle effectue une simulation en faisant afficher à sa calculatrice une liste aléatoire de nombres, de telle manière que chacun des nombres 1, 2 et 3 ait la même chance d'apparition.

Voici la liste qu'elle obtient

 $1 - 1 - 1 - 1 - 1 - 3 - 1 - 2 - 1 - 3$ 

Selon cette simulation, les cinq premiers jours, Aline découvre dans sa barre chocolatée l'image de M<sup>lle</sup> Pinson, le 6<sup>e</sup> jour, celle de M<sup>lle</sup> Décibel, le 7<sup>e</sup> jour celle de M<sup>lle</sup> Pinson, le 8<sup>e</sup> jour celle de M<sup>lle</sup> Rossignol, le 9<sup>e</sup> jour celle de M<sup>lle</sup> Pinson, et le 10<sup>e</sup> celle de M<sup>lle</sup> Décibel.

Aline est donc en possession de la collection complète au 8<sup>e</sup> jour. Imaginez, sur le modèle précédent, une liste de 9 nombres conduisant à la collection complète obtenue au 5<sup>e</sup> jour.

### **Partie 3**

Pour se faire une idée plus précise, Aline effectue 1 000 simulations à l'aide de sa calculatrice. Les résultats obtenus figurent dans le tableau suivant :

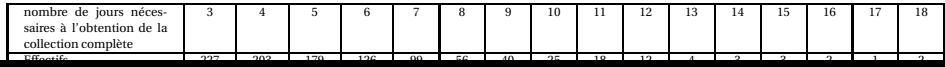

Cela signifie par exemple que parmi les 1 000 simulations, 203 sont des situations pour lesquelles la collection complète des images est obtenue au 4<sup>e</sup> jour.

- **1.** Déterminez la médiane, le premier et le troisième quartile de cette série statistique.
- **2.** Aline formule deux remarques en observant ces résultats simulés. Remarque 1 :

Dans au moins 50% des situations simulées la collection complète est obtenue au plus tard le ......jour.

Remarque 2 :

Dans ......% des situations simulées, la collection complète des images est obtenue au plus tard le 7<sup>e</sup> jour.

Recopiez ces remarques sur votre copie et complétez-les.

**3.** Aline affirme : « Au bout de 18 jours, je suis sûre d'obtenir la collection complète ».

Que pensez-vous de cette affirmation ?

# **Feuille annexe (à rendre avec la copie)**

**Annexe 1 Tableau 1** concernant les salaires mensuels et le cumul des salaires en euros **dans l'entreprise Boss et dans l'entreprise Rapido**

|                | A     | B         | Ċ           | D             | E            | $\mathbf F$ | G             |  |
|----------------|-------|-----------|-------------|---------------|--------------|-------------|---------------|--|
| 1              | année | Salaire   | Salaire     | Cumul des     | Salaire      | Salaire     | Cumul des     |  |
|                |       | mensuel   | annuel avec | salaires avec | mensuel avec | annuel avec | salaires avec |  |
|                |       | avec Boss | <b>Boss</b> | <b>Boss</b>   | Rapido       | Rapido      | Rapido        |  |
| $\overline{c}$ | 2005  |           |             |               |              |             |               |  |
| 3              | 2006  |           |             |               |              |             |               |  |
| $\overline{4}$ | 2007  |           |             |               |              |             |               |  |
| 5              | 2008  |           |             |               |              |             |               |  |
| 6              | 2009  |           |             |               |              |             |               |  |
| 7              | 2010  |           |             |               |              |             |               |  |
| 8              | 2011  |           |             |               |              |             |               |  |
| 9              | 2012  |           |             |               |              |             |               |  |
| 10             | 2013  |           |             |               |              |             |               |  |
| 11             | 2014  |           |             |               |              |             |               |  |
| 12             | 2015  |           |             |               |              |             |               |  |
| 13             | 2016  |           |             |               |              |             |               |  |
| 14             | 2017  |           |             |               |              |             |               |  |
|                |       |           |             |               |              |             |               |  |

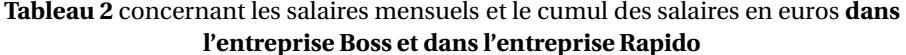

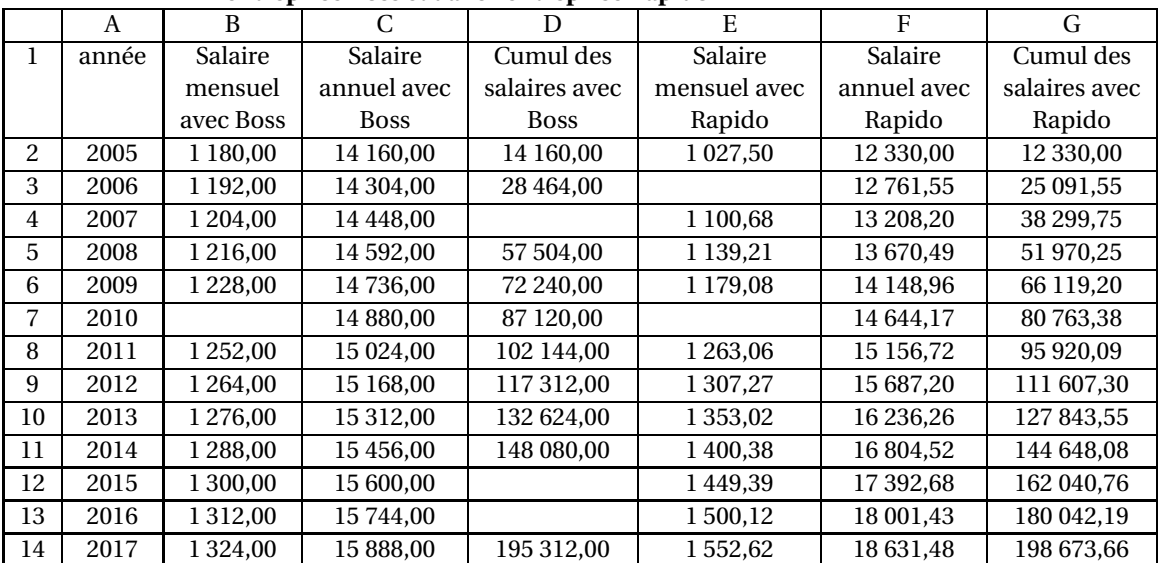

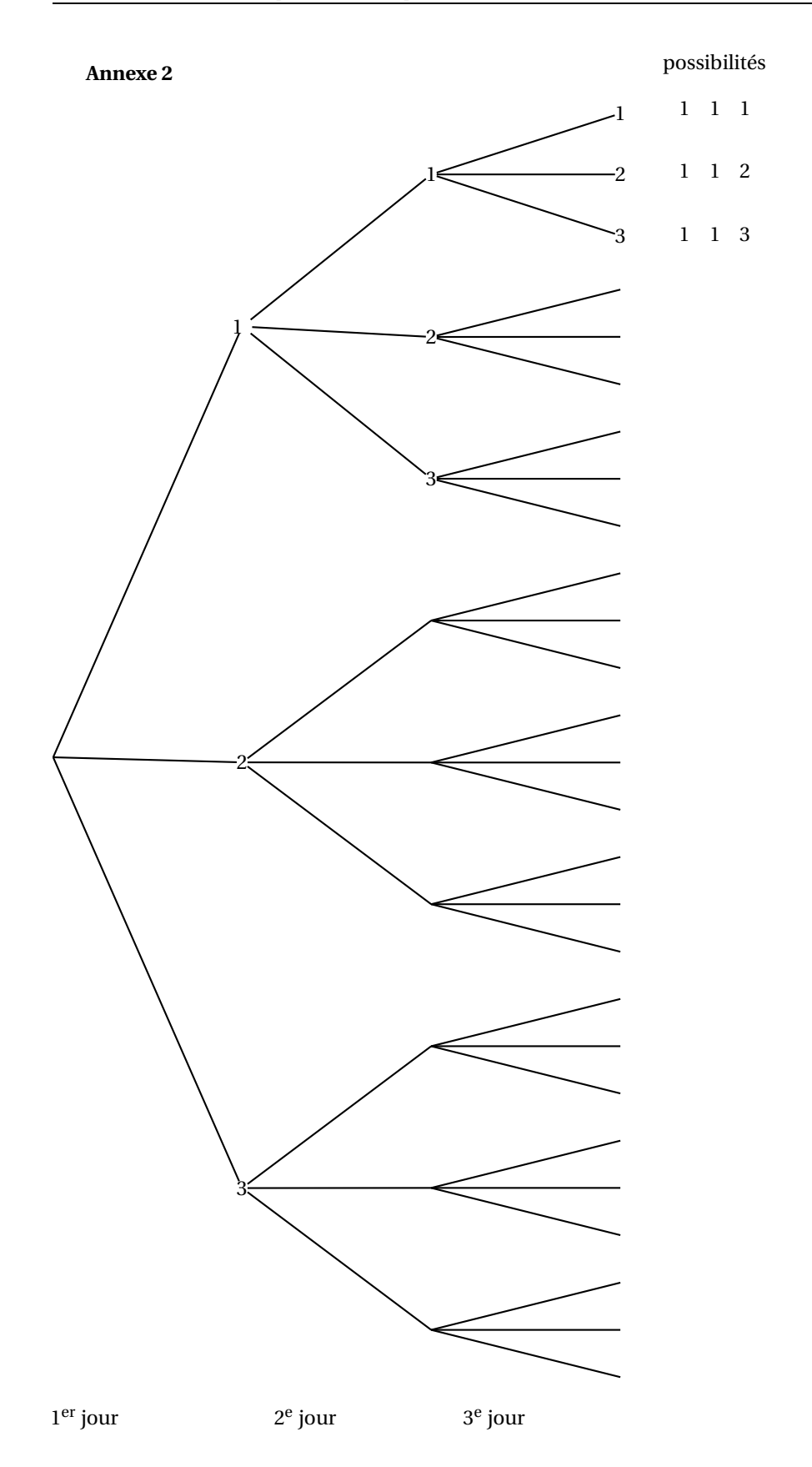

### <span id="page-27-0"></span>[ **Baccalauréat général Amérique du Nord** \

**Épreuve anticipée Mathématiques - juin 2005 Mathématiques-informatique - série L** La calculatrice est autorisée. **Le candidat doit traiter les DEUX exercices L'annexe 2 est à rendre avec la copie**

### **EXERCICE** 1 **8 points**

Dans le cadre de leurs T.P.E. (Travaux Personnels Encadrés), deux lycéens de première souhaitent étudier l'évolution de la population de grenouilles de l'étang de leur commune. Selon le club des écologistes de cette commune, cette population serait en voie de disparition et les membres du club s'en inquiètent. Pour effectuer leur étude, les deux lycéens ne disposent d'abord que des deux relevés suivants qui ont été effectués par le club :

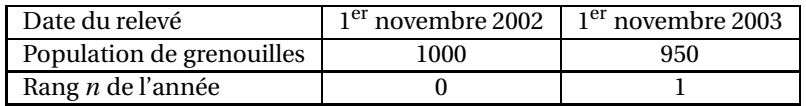

Pour pratiquer des prévisions, les deux lycéens modélisent l'évolution de la population de grenouilles à l'aide d'une suite.

### **Partie A**

Les deux lycéens font l'hypothèse qu'une suite arithmétique permet de modéliser l'évolution de la population de grenouilles. Ils notent cette suite  $(u_n)$  où  $u_0$  est la population de grenouilles le 1<sup>er</sup> novembre 2002 et plus généralement,  $u_n$  est la population de grenouilles le 1<sup>er</sup> novembre  $(2002 + n)$ .

- **1.** Calculer la raison *r* de la suite  $(u_n)$ .
- **2.** Selon ce modèle, quelle serait la population de grenouilles le  $1<sup>er</sup>$  novembre 2005 ? Le 1<sup>er</sup> novembre 2012 ? Le 1<sup>er</sup> novembre  $(2002 + n)$  ?
- **3.** Déterminer l'année où la population de grenouilles aura totalement disparu selon ce modèle.
- 4. Les deux lycéens reçoivent le relevé effectué le 1<sup>er</sup> novembre 2004 : 903 grenouilles. Est-ce que ce nouveau résultat confirme leur hypothèse ?

### **Partie B**

Poursuivant leur réflexion, les deux lycéens se demandent si une suite géométrique ( $v_n$ ) permettrait de modéliser l'évolution de la population de grenouilles.  $v_0$ serait alors la population de grenouilles le 1<sup>er</sup> novembre 2002 et plus généralement,  $v_n$  la population de grenouilles le 1<sup>er</sup> novembre (2002 + *n*).

- **1. a.** Vérifier que la suite  $(v_n)$  a pour raison 0,95.
	- **b.** Expliquer pourquoi ce nouveau modèle semble mieux adapté.
- **2. a.** Quelle serait alors, à l'entier près, la population de grenouilles le 1<sup>er</sup> novembre 2005 ?
	- **b.** Pour tout entier naturel *n*, écrire  $v_n$  en fonction de *n*.
	- **c.** En déduire, à l'entier près, quelle serait la population de grenouilles le 1 er novembre 2012 ?

**3.** Les deux lycéens se demandent aussi à partir de quelle date la population de grenouilles de l'étang serait réduite à moins de deux grenouilles. Répondre à cette question en s'aidant de la calculatrice et en donnant les résultats qui permettent de conclure.

### **EXERCICE 2 12 points**

Les jeux olympiques de 2004 se sont déroulés en Grèce, à Athènes. Le tableau donné en annexe 1 a été obtenu à l'aide d'un tableur. Il indique, pour chacun des 75 pays participants et dans l'ordre des colonnes de A à J :

• le rang du pays dans le classement officiel (classement effectué suivant le nombre de médailles d'or gagnées puis, en cas d'égalité, suivant le nombre de médailles d'argent et, en cas de nouvelle égalité, suivant le nombre de médailles de bronze),

- le nom du pays,
- les nombres de médailles d'or, d'argent et de bronze obtenues par pays,
- le nombre total de médailles par pays,
- le pourcentage de médailles gagnées par pays, arrondi à  $10^{-1}$  près,
- la population du pays en millions d'habitants, arrondie à  $10^{-1}$  près,

• le nombre total de médailles d'or par million d'habitants du pays, arrondi à  $10^{-2}$  près,

• le rang du pays dans le classement du nombre de médailles d'or par million d'habitants.

### **Partie A**

Pour le tableau de l'annexe 1, on utilise la convention suivante : la notation F8, par exemple, est l'adresse de la cellule située à l'intersection de la colonne F et de la ligne 8.

Le contenu de trois cellules a été volontairement masqué. Le format des cellules contenant des valeurs numériques de ce tableau est celui des nombres lus.

- **1.** Parmi les cellules B79, E13, F33, H8 et J1 de ce tableau, indiquer celles qui contiennent :
	- **a.** du texte,
	- **b.** une variable,
	- **c.** une formule.
- **2.** On a obtenu les résultats de la colonne F du tableau à l'aide d'une formule saisie dans la cellule F2.
	- **a.** Quelle est cette formule ?
	- **b.** Quelle est l'action la plus rapide donnant les formules permettant d'obtenir les résultats lus dans les cellules F3 à F76 ?
	- **c.** Donner alors la formule contenue dans la cellule F8.
- **3. a.** Indiquer la formule contenue dans la cellule I8.
	- **b.** Quel est le résultat affiché dans la cellule I8 ?
- **4. a.** Donner la formule contenue dans la cellule C79 qui permet de calculer le nombre total de médailles d'or gagnées,
	- **b.** Donner la formule contenue dans la cellule C80 qui permet de calculer la moyenne du nombre de médailles d'or gagnées, par pays.
	- **c.** Donner la formule contenue dans la cellule C81 qui permet de calculer le plus grand nombre de médailles d'or gagnées.
- **5. a.** Calculer le pourcentage de médailles gagnées par les Etats-Unis par rapport au nombre total de médailles distribuées (arrondi à 10−<sup>1</sup> près).
	- **b.** Indiquer la formule permettant d'obtenir le résultat de la cellule G2, sachant que cette formule doit utiliser la cellule F79 et doit être recopiable pour obtenir les résultats des cellules G3 à G76.
- **6.** On compare les classements des colonnes A et J du tableau. Donner deux exemples illustrant l'intérêt de réaliser ces deux classements ?

# **Partie B**

**1.** Dans cette question, **on s'intéresse à la série concernant les médailles de bronze.**

Déterminer, en expliquant votre démarche, la médiane **med** de cette série. Pour cela, utiliser et compléter si besoin le tableau de l'annexe 2 qui sera à joindre à la copie.

**2.** Maintenant, **on s'intéresse aux deux séries concernant les médailles d'or et les médailles d'argent.** On a obtenu les résultats suivants :

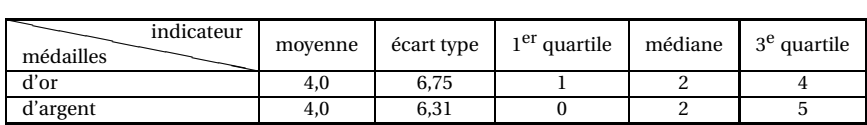

Utiliser ce tableau pour répondre aux questions suivantes :

- **a.** La dispersion par rapport à la moyenne du nombre de médailles d'or gagnées est-elle supérieure à celle des médailles d'argent? Justifier.
- **b.** Interpréter sous forme d'une phrase le fait que le 1<sup>er</sup> quartile de la série des médailles d'argent soit nul.
- **c.** Que peut-on dire des phrases suivantes. Justifier.

- Phrase 1 : au moins 25% des pays participant aux jeux olympiques n'ont pas gagné de médaille d'argent.

- Phrase 2 : plus de 50% des pays participant aux jeux olympiques ont gagné au moins trois médailles d'or.

Amérique du Nord 31 juin 2005

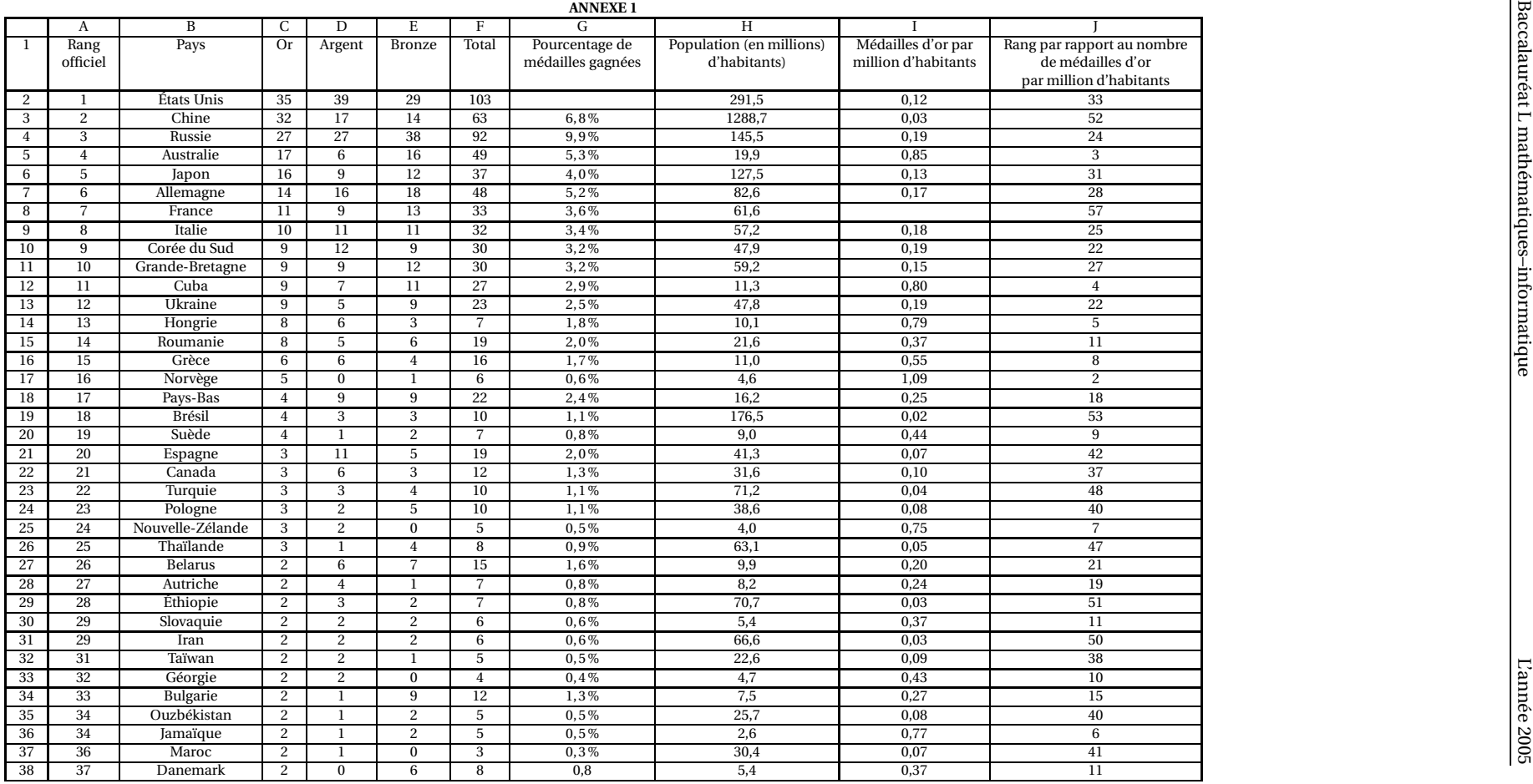

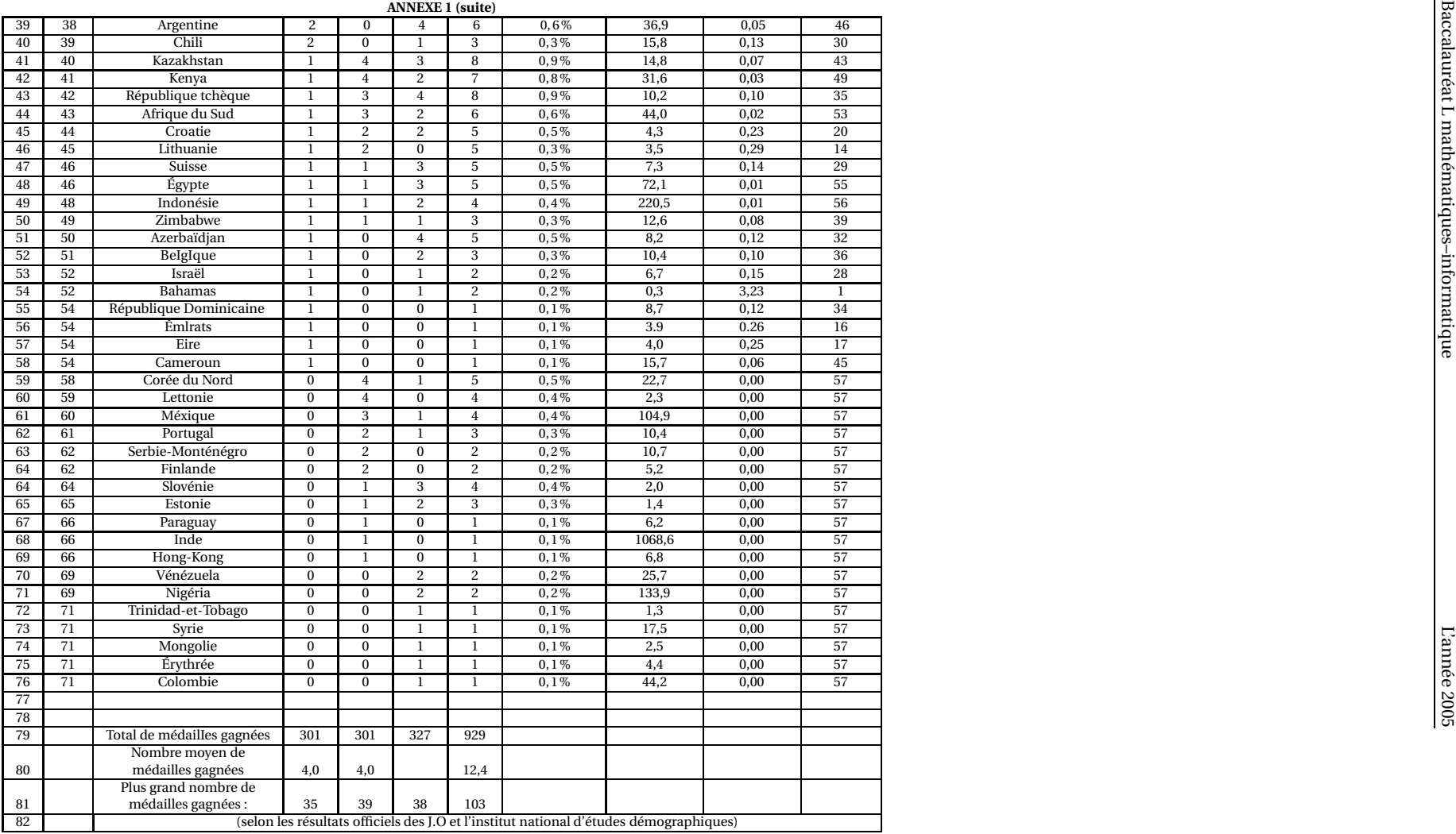

# **ANNEXE 2 (annexe à joindre à la copie)**

### **Pour l'exercice 2, partie B, question 1.**

Dans le tableau suivant, les données de la deuxième ligne indiquent que 14 pays n'ont obtenu aucune médaille de bronze.

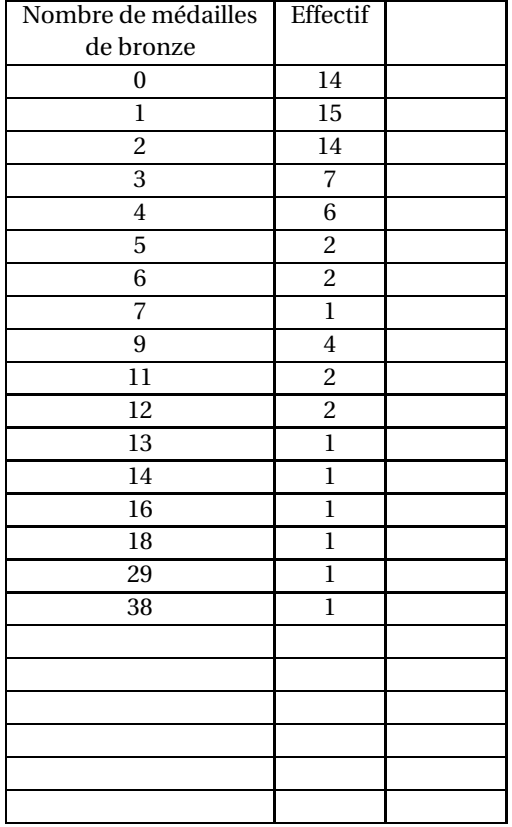

# <span id="page-34-0"></span>[ **Baccalauréat général Antilles-Guyane** \ **Mathématiques-informatique - série L - juin 2005** L'usage de la calculatrice est autorisé. **Le candidat doit traiter les DEUX exercices**

### **EXERCICE 1 8 points**

Le tableau 1 donné dans l'annexe 1 donne la répartition, selon le prix, de 1 000 billets « séjour »vendus par une agence de voyage pour la période de mai à septembre.

### **L'annexe 1 est à rendre avec la copie.**

Les pourcentages demandés seront arrondis au dixième. Les autres résultats seront arrondis au centième.

- **1.** Calculer, en pourcentage, les fréquences de la répartition, selon le prix, de ces 1 000 billets, puis calculer les fréquences cumulées croissantes. Compléter le tableau 1.
- **2.** Construire dans le repère de l'annexe 1 le diagramme en bâtons des fréquences de la série des prix de l'ensemble de ces séjours.
- **3. a.** Déterminer la médiane ainsi que les premier et troisième quartiles de la série des prix des billets.
	- **b.** Construire sur l'axe donné en annexe 1 le diagramme en boîte de cette série de prix.
	- **c.** En utilisant ce diagramme en boîte, recopier et compléter la phrase suivante :

« Au moins 75 % des billets ont un prix inférieur ou égal à ...... ».

- **4.** Calculer la moyenne  $\overline{x}$  des prix des billets.
- **5.** L'agence réalise un bénéfice sur chaque billet qui s'élève à 12 % du prix de vente du billet. Quel est le bénéfice moyen par billet ?

### **EXERCICE 2 12 points**

Un artisan vend des pots de miel et des pots de confiture artisanale à des supermarchés et à des magasins spécialisés en produits du terroir.

### **Partie A**

Au cours du mois de janvier l'artisan a vendu 900 pots. On sait que :

- $\cdot$ <sup>2</sup> 3 sont des pots de miel dont 55% sont vendus à des magasins spécialisés.
- 20% des pots de confiture sont vendus aux supermarchés.

Compléter le tableau 2 de l'annexe 2, à rendre avec la copie.

### **Partie B**

**1.** Fabrication et conditionnement de la confiture.

On considère la fonction *f* définie sur l'intervalle [0 ; 160] par

## $f(x) = 0,25x^2 + 500.$

La fabrication complète de la confiture et son conditionnement en cartons représentent un coût pour l'artisan. Pour *x* cartons, prêts à la vente, ce coût (en euros) est donné par *f* (*x*).

- **a.** Quelle formule peut-on saisir dans la cellule B2 du tableau 3 de l'annexe 2 (obtenu à l'aide d'un tableur) pour obtenir par recopie automatique vers le bas les nombres  $f(x)$ ? Compléter la colonne B.
- **b.** La représentation graphique, notée  $\mathcal{F}$ , de la fonction  $f$  est l'une des deux courbes du graphique de l'annexe 2. Identifier la courbe  $\mathscr F$  sur le graphique.
- **2.** Vente de la confiture.

Un carton de confiture est vendu 30 euros. On considère la fonction *g* qui, au nombre entier *x* de cartons vendus, associe le prix de vente  $g(x)$ , en euro, de ces *x* cartons (pour *x* appartenant à l'intervalle [0 ; 160]).

- **a.** Exprimer  $g(x)$  en fonction de *x*.
- **b.** Tracer sur le graphique de l'annexe 2 la courbe représentative  $\mathscr G$  de la fonction *g* .
- **c.** Par lecture graphique indiquer pour quelles valeurs de *x* on a  $g(x) \geq$  $f(x)$ .
- **3.** Étude du bénéfice.

On considère la fonction bénéfice *b* définie sur l'intervalle [0 ; 1601 par  $b(x) = 30x - f(x)$ .

- **a.** Quelle formule peut on saisir dans la cellule C2 du tableau 3 pour obtenir par recopie automatique vers le bas les nombres  $b(x)$ ? Compléter alors la colonne C.
- **b.** Sur le graphique de l'annexe 2, identifier la courbe représentative de la fonction *b* et noter cette courbe  $\mathcal{E}$ .

En s'aidant du graphique et du tableau 3, donner le tableau de variation de la fonction *b*.

**c.** Déduire de la question précédente le nombre de cartons à vendre pour que le bénéfice réalisé soit maximum. Quel est ce bénéfice maximum ?

# **Annexe 1 (à rendre avec la copie)**

# **Tableau 1**

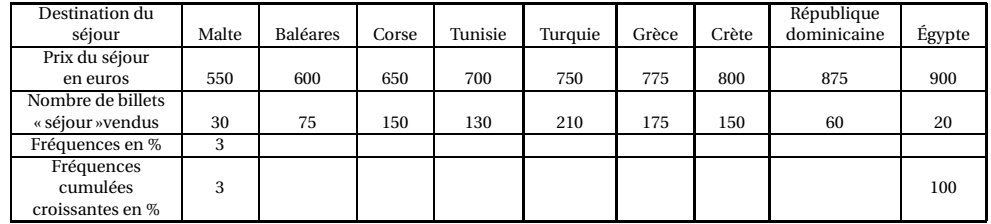

# **Diagramme en bâtons**

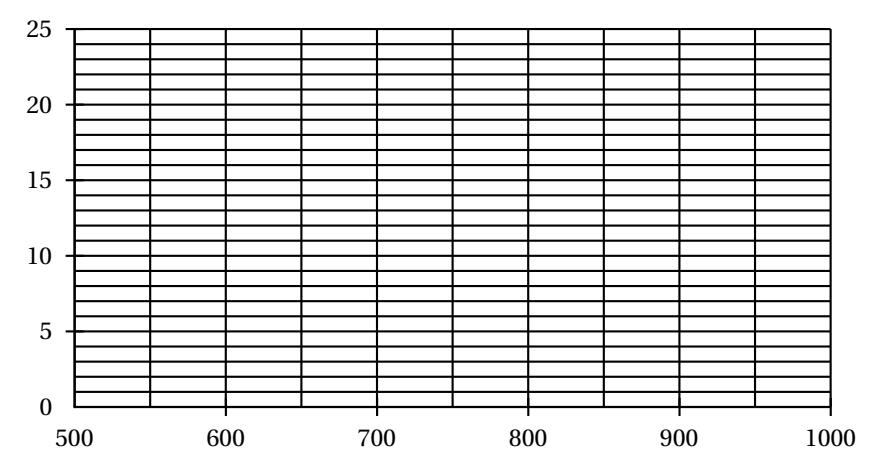

**Diagramme en boîte**

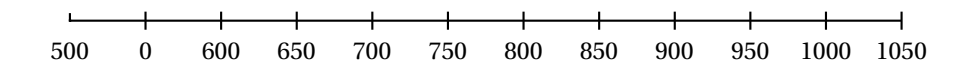

# **Annexe 2 (à rendre avec la copie)**

# **Tableau 2**

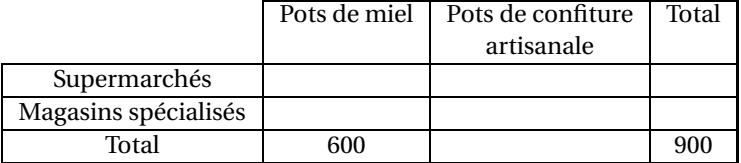

**Tableau 3**

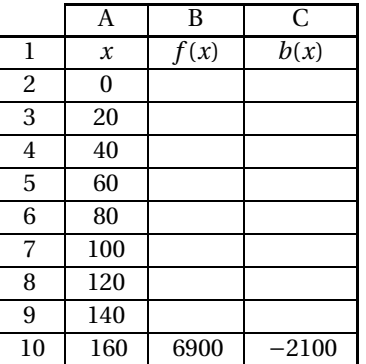

# **Graphique**

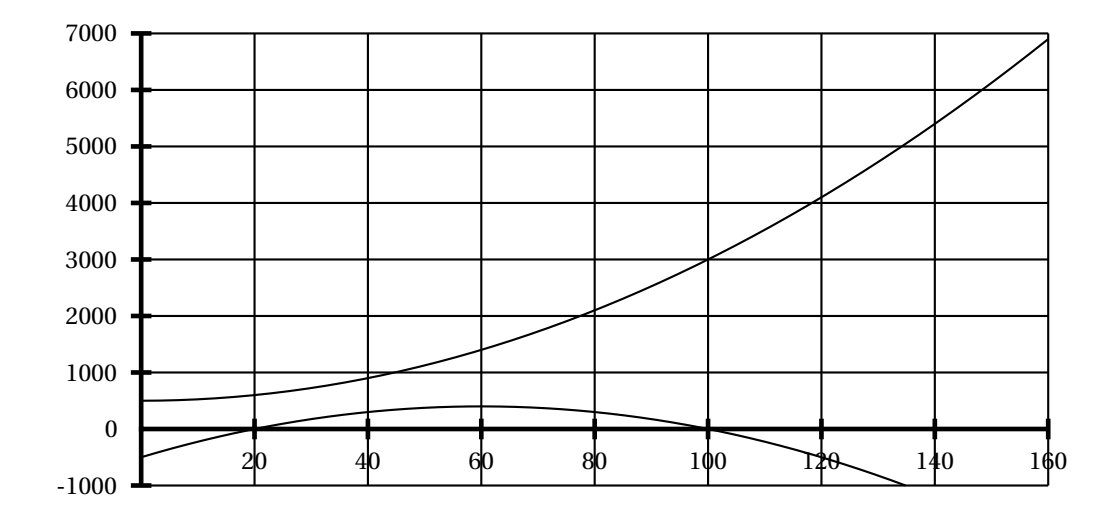

# <span id="page-38-0"></span>[ **Baccalauréat Mathématiques–informatique** \ **Asie juin 2005**

### **EXERCICE 1 11 points**

Un correcteur de la session 2000 du baccalauréat a corrigé 59 copies d'élèves de terminale : 40 copies venant d'un centre d'examen A et 19 copies venant d'un centre d'examen B.

### **Partie1**

*On s'intéresse au centre* A

| [gray]0.8[gray]0.8 | A            | B              | C                            |
|--------------------|--------------|----------------|------------------------------|
| [gray]0.81         | <b>Notes</b> | Effectifs      | Effectifs cumulés croissants |
| [gray]0.82         | 2            | 2              | 2                            |
| [ $gray]0.83$      | 3            | 1              |                              |
| [gray]0.84         | 4            | 1              |                              |
| [gray]0.85         | 5            | 3              |                              |
| [gray]0.86         | 7            | 1              |                              |
| [gray]0.87         | 9            | 6              |                              |
| [gray]0.88         | 10           | $\overline{2}$ |                              |
| [gray]0.89         | 11           | $\overline{4}$ |                              |
| [gray]0.810        | 12           | 5              |                              |
| [gray] 0.811       | 13           | $\overline{2}$ |                              |
| [gray]0.812        | 14           | 7              |                              |
| [gray]0.813        | 15           |                |                              |
| [gray] 0.814       | 16           | 4              |                              |
| [ $gray]0.815$     | 19           |                |                              |

**Centre A**

**1.** Dans la colonne C, on souhaite calculer les effectifs cumulés croissants. Quelle formule doit-on écrire en C3, sachant qu'elle sera recopiée vers le bas ? *On pourra utiliser le tableau complété ci-après.*

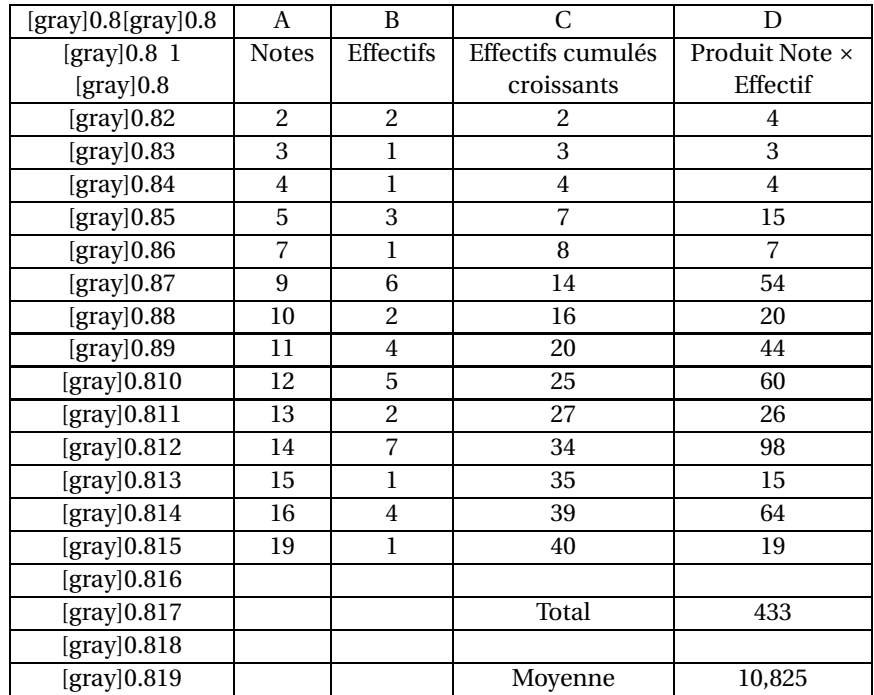

- **2.** Déterminer l'étendue, le mode, la médiane, le premier quartile et le troisième quartile de la série de notes du centre A.
- **3.** Représenter ci-dessous le diagramme en boîte de cette série en prenant le minimum et le maximum pour valeurs extrêmes.

### **Diagrammes en boîtes**

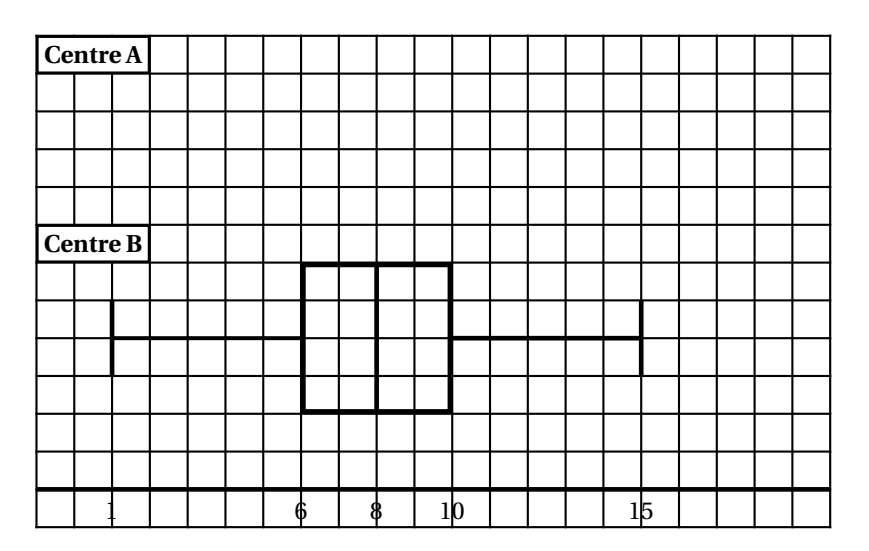

**4.** Dans le tableau donné, on a calculé la moyenne en utilisant le tableur. Quelles formules a-t-on écrites dans les cellules D17 et D19 ?

### **Partie 2**

*On s'intéresse aux deux centres. Les informations concernant le centre* B *sont résumées sous forme d'un diagramme en boîtes.*

**1.** En comparant les diagrammes en boîtes des centres A et B, peut-on dire dans quel centre l'examen a été le mieux réussi ? La réponse sera argumentée.

- **2.** La moyenne des candidats du centre B était de 7,95.
	- **a.** Peut-on calculer la moyenne des 59 copies ? Si oui, calculer cette moyenne.
	- **b.** Peut-on déterminer la médiane des 59 copies ? Si oui, déterminer cette médiane.

### **EXERCICE 2 9 points**

1  $2 \mid 3 \mid 4$ 5 6 7 8 9 10 11 12 13 14 15 16

On imagine que l'on dispose, suivant le modèle ci-dessus, en le poursuivant, la suite des nombres entiers jusqu'à 2500. Les lignes sont numérotées en partant du haut, les cases en partant de la gauche. Chaque nombre est ainsi repéré par son numéro de ligne, puis par son numéro de case sur cette ligne. Exemple : 15 est à la 4<sup>e</sup> ligne et 6<sup>e</sup> case.

### **Partie 1**

*Dans cette partie on va étudier quelques propriétés dues à la disposition utilisée.*

- **1.** Nombre de cases par ligne. On note  $u_n$  le nombre de cases qui constituent la ligne *n*.
	- **a.** Donner *u*1, *u*2, *u*3, *u*4, *u*<sup>5</sup> et *u*6.
	- **b.** Exprimer  $u_{n+1}$  en fonction de  $u_n$ . En déduire la nature de la suite  $(u_n)$ .

**c.** Montrer que  $u_n = 2n - 1$ .

**2.** Le dernier nombre de chaque ligne. On note *d<sup>n</sup>* le dernier nombre de la ligne *n*.

Donner *d*1, *d*2, *d*3, *d*4, *d*<sup>5</sup> et *d*6. *On admettra, dans toute la suite du problème, que pour*  $n \geq 1$ *,*  $d_n = n^2$ *.* 

- **3.** Le premier nombre de chaque ligne. On note  $p_n$  le premier nombre de la ligne *n*.
	- **a.** Donner  $p_1$ ,  $p_2$ ,  $p_3$ ,  $p_4$ ,  $p_5$  et  $p_6$ .
	- **b.** Exprimer  $p_n$  en fonction de  $d_{n-1}$ .
	- **c.** En déduire que :  $p_n = n^2 2n + 2$ .

### **Partie 2**

*Dans cette partie on cherche la place de* 1500 *dans le tableau (ses numéros de ligne et de case)*.

- **1.** On cherche d'abord le numéro de ligne dans laquelle figure le nombre 1 500. Déterminer l'entier *n* tel que  $n^2 < 1500 < (n+1)^2$ , et conclure.
- **2.** Ci-dessous on a extrait du tableau la ligne contenant 1500.

Préciser les quatre valeurs manquantes, c'est-à-dire le numéro de ligne, les nombres des première et dernière cases ainsi que le numéro de la case contenant 1500.

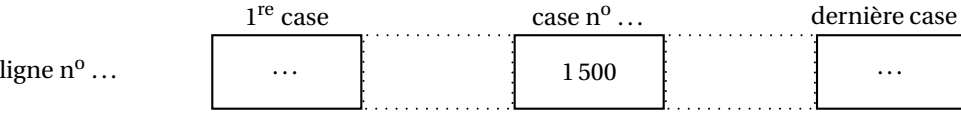

<span id="page-41-0"></span>[ **Baccalauréat général Centres étrangers** \ **Épreuve anticipée Mathématiques - juin 2005 Mathématiques-informatique - série L** La calculatrice est autorisée. **Le candidat doit traiter les DEUX exercices L'annexe est à rendre avec la copie**

### **EXERCICE 1 8 points**

*Pour chaque question, une seule des trois propositions est exacte. Le candidat indiquera sur la copie le numéro de la question et la réponse choisie. Aucune justification n'est demandée.*

*Une réponse exacte rapporte* 1 *point ; une réponse inexacte enlève* 0,5 *point ; l'abscence de réponse est comptée* 0 *point*.

*Si le total est négatif, la note de l'exercice est ramenée à* 0.

**1.** Un laboratoire a réalisé des analyses de glycémie à jeun sur 50 personnes. Les résultats sont regroupés dans le tableau suivant :

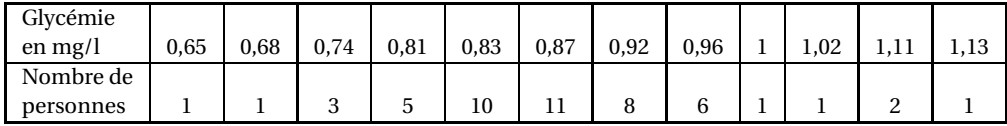

**a.** La glycémie moyenne de ces personnes en mg/l à 10−<sup>3</sup> près est

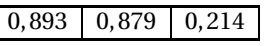

**b.** La médiane de cette série statistique en mg/l est :

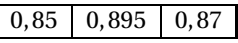

**c.** Le pourcentage de personnes dont la glycémie se situe dans I'intervalle [0,7 ; 1] est

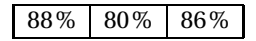

 $1$  jour  $\vert 4$  jours  $\vert 5$  jours

**2.** La courbe ci-dessous représente le poids, en grammes d'un enfant né le 3 avril 2005 en fonction de son âge exprimé en jours.

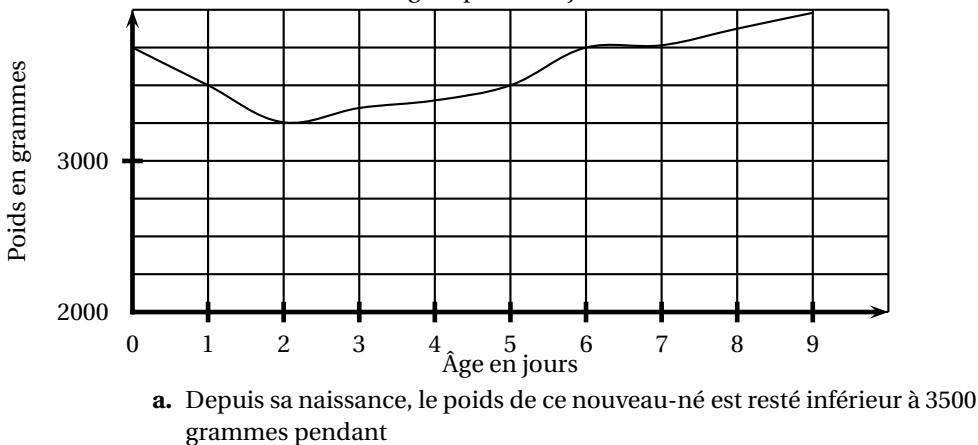

**b.** Le nouveau-né est autorisé à quitter la maternité lorsqu'il a retrouvé son poids de naissance. Il a donc pu sortir à partir du

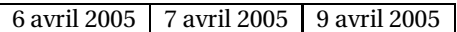

**3.** De 1990 à 1992 le prix d'un produit a augmenté de 11 % puis il a augmenté de 16 % entre 1992 et 1995. le pourcentage d'augmentation de 1990 à 1995 arrondi à 0,1 % est

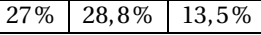

**4.** Le tableau suivant donne, selon l'année, les pourcentages des bacheliers d'une classe d'âge donnée :

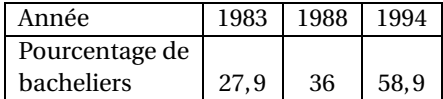

Par interpolation linéaire, le pourcentage en 1990 arrondi à 0,1 % est estimé à

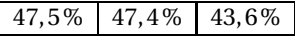

**5.** En 2000, les résultats au baccalauréat général ont été les suivants :

Série L: 80,1 % d'admis pour 71 113 candidats;

 $\lceil$ 

Série ES : 78,1 % d'admis pour 93 319 candidats ;

Série S : 80,7 % d'admis pour 164 457 candidats.

Le pourcentage moyen d'admis sur l'ensemble des trois séries arrondi à 0,1 % est

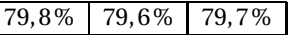

### **EXERCICE 2 12 points**

*Le but de l'exercice est de comparer les tarifs mensuels de location de deux appartements de même type, nommés X et Y, dans deux villes de France.*

### **Partie I Étude du tarif de location de l'appartement** *X*

On note  $u_n$  le tarif mensuel de location, en euro, de l'appartement *X* en 1990 + *n*. Ainsi *u*<sup>0</sup> est le tarif mensuel de location de l'appartement *X* en 1990.

On définit ainsi la suite (*un*) des tarifs mensuels de location, en euro de l'appartement *X* :

Le premiers termes de cette suite sont donnés dans le tableau suivant :

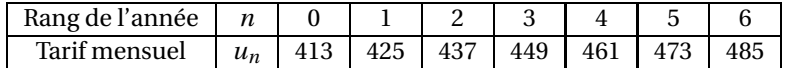

- **1.** Représenter grapIhiquement les sept premiers termes de la suite (*un*).
- **2.** Conjecturer la nature de la suite (*un*) en explicitant Ia démarche suivie.
- **3.** On admet que la suite (*un*) satisfait la conjecture précédente.
	- **a.** Exprimer *un*, en fonction de *n*.
	- **b.** Calculer le tarif mensuel de location, en euro, de l'appartement *X* en 2006.

*Dans les parties* II *et* III *les résultats seront arrondis au dixième.*

### **Partie II : Étude du tarif de location de l'appartement** *Y*

On note *vn*, le tarif mensuel de location, en euro, de l'appartement *Y* en  $1990 + n$ .

En 1990, le tarif mensuel de location est de 400 euros et chaque année il est augmenté de 2,7 %.

- **1.** Calculer le tarif mensuel de location, en euro, de l'appartement *Y* en 1991, puis en 1992.
- **2.** Exprimer  $v_{n+1}$ , en fonction de  $v_n$ . En déduire la nature de la suite (*vn*) et préciser sa raison. Exprimer  $v_n$ , en fonction de *n*.
- **3.** Calculer le tarif mensuel de location, en euros, de l'appartement *Y* en 2006.

### **Partie III : Comparaison des deux tarifs de location des appartements** *X* **et** *Y*

À l'aide d'un tableur, on veut comparer ces deux tarifs. Pour cela on utilise la feuille de calcul donnée en annexe. **Cette feuille sera complétée et remise avec la copie.** Dans cette feuille de calcul, la cellule située, par exemple, à l'intersection de la colonne B et de la ligne 5 est notée B5.

- **1.** Dans quelle cellule le tableur affiche-t-il le tarif mensuel de location en euro, de l'appartement *X* en 1 996 ?
- **2.** Quelle formuIe, recopiable vers le bas, faut-il mettre en B3 ? Que devient cette formule en B7 ?
- **3.** Quelle formuIe recopiable vers le bas, faut-il mettre en C3 ?
- **4.** À l'aide de la calculatrice, compléter les colonnes B et C sur l'annexe.
- **5.** En quelle année le taux mensuel de location de l'appartement *X* devient-il plus avantageux que celui de l'appartement *Y* ?
- **6.** Lorsque l'on écrit dans la cellule D2 la formule

*Si(B2 <500 ; " loyer modéré " ; " loyer élevé ")*

on voit s'afficher dans cette cellule D2 :

« loyer modéré » si la condition B2 < 500 est vérifiée,

« loyer élevé » si la condition B2 < 500 n'est pas vérifiée.

Donner une formule, recopiable vers le bas affichant en D2 le nom de l'appar-

tement (*X* ou *Y* ) au tarif le plus avantageux.

Comment retrouve-t-on ainsi le résultat de la question 5 ?

### **Annexe**

# **À rendre avec la copie**

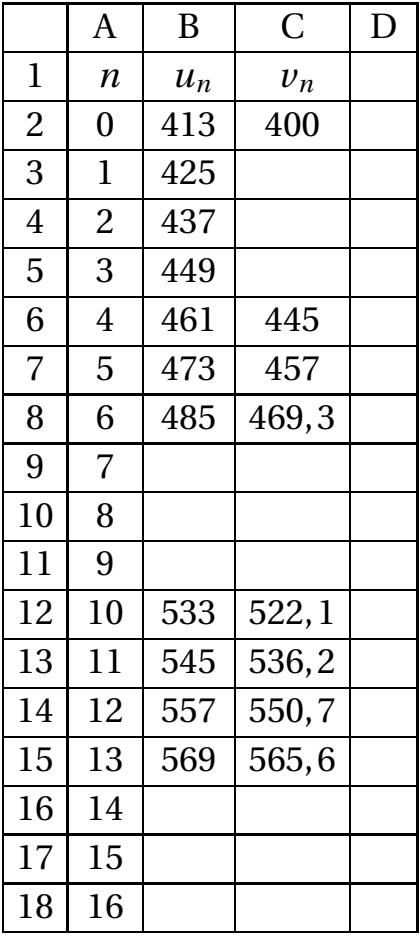

# <span id="page-45-0"></span>[ **Baccalauréat général France** \ **Mathématiques-informatique - série L - juin 2005** La calculatrice est autorisée. **Le candidat doit traiter les DEUX exercices L'annexe est rendre avec la copie**

### **EXERCICE 1 10 points**

Le tableau ci-dessous présente les émissions de gaz à effet de serre dans l'Union Européenne en millions de tonnes d'équivalent CO2. Source Agence européenne pour l'environnement, 2003.

Dans la dernière colonne on a indiqué pour chaque pays les objectifs prévus dans le protocole de Kyoto de réduction d'émissions de gaz à effet de serre ou de hausse maximale autorisée.

Par exemple :

- l'Allemagne doit réduire ses émissions d'au minimum 21 % entre les années 1990 et 2010
- l'Espagne peut les augmenter d'au maximum 15 % entre les années 1990 et 2010.

Certaines données ont été effacées et on se propose de retrouver certaines d'entre elles dans le QCM suivant.

information : pour exprimer les émissions de gaz à effet de serre en tonnes d'équivalent CO2, on pondère les émissions de chaque gaz par un coefficient tenant compte de son pouvoir de réchauffement comparé à celui du CO<sub>2</sub>. Ce coefficient est de 1 pour le CO<sub>2</sub>, de 21 pour le CH<sub>4</sub> de 310 pour le N<sub>2</sub>O, de 23 900 pour le SF<sub>6</sub> de 140 à 11 700 pour les HFC et de 2 100 à 9 200 pour les PFC.

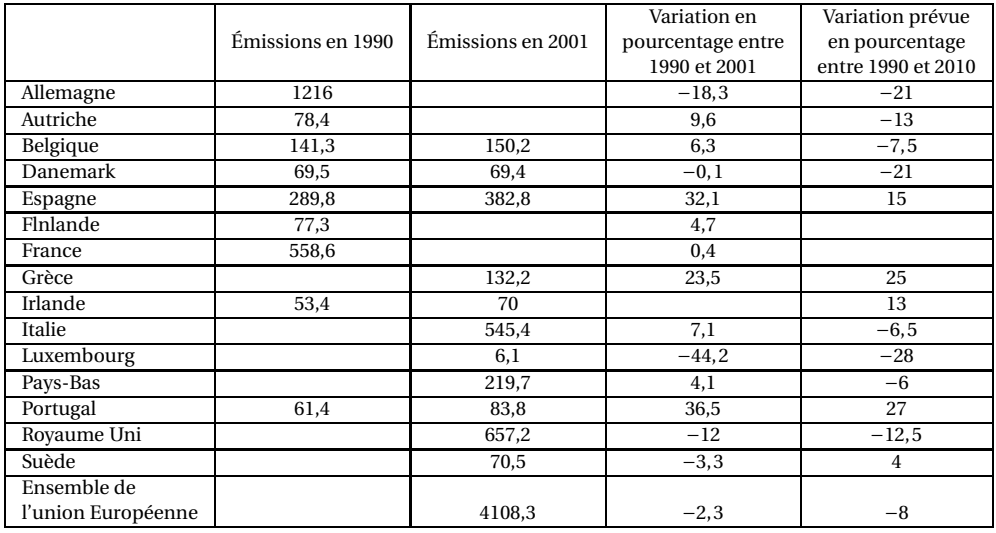

### **Partie A – QCM**

Chaque question comporte trois affirmations repérées par les lettres a, b, c, dont une seule est correcte. Dans le tableau 1 fourni en annexe, le candidat doit entourer la bonne réponse pour chaque question. Aucune justification <sup>n</sup> 'est demandée. Une bonne réponse apporte 1 point ; une réponse inexacte enlève 0,5 point ; l'absence de réponse n'apporte, ni n'enlève aucun point. Si le total est négatif, la note est ramenée à zéro.

- **1.** Pour l'ensemble de l'Union Européenne, la quantité de gaz à effet de serre émise entre 1990 et 2001 a été multipliée par
	- **a.** 0,977
	- **b.** 1,023
	- **c.** 0,023
- **2.** Les émissions de gaz à effet de serre en Autriche pour l'année 2001 représentaient à 0,1 million de tonnes d'équivalent  $CO<sub>2</sub>$  près :
	- **a.** 85,9 millions de tonnes d'équivalent CO<sub>2</sub>
	- **b.** 153,7 millions de tonnes d'équivalent CO<sub>2</sub>
	- **c.** 88 millions de tonnes d'équivalent CO<sub>2</sub>
- **3.** La variation en pourcentage des émissions de gaz à effet de serre en Irlande entre 1990 et 2001 est égale à 0,1 % près à :
	- **a.** 23,7 %
	- **b.** 31,1 %
	- **c.** 16,6 %
- **4.** Les émissions de gaz à effet de serre au Luxembourg pour l'année 1990 représentaient à 0,1 million de tonnes d'équivalent CO<sub>2</sub> près :
	- **a.** 8,8 millions de tonnes d'équivalent CO<sub>2</sub>
	- **b.** 13,8 millions de tonnes d'équivalent CO<sub>2</sub>
	- **c.** 10,9 millions de tonnes d'équivalent CO<sub>2</sub>

### **Partie B**

On désire connaître, pour certains pays n'ayant pas encore atteint en 2001 les objectifs fixés au protocole de Kyoto, le taux de diminution à appliquer aux émissions de gaz à effet de serre de 2001 pour atteindre les quantités prévues en 2010.

Le tableau 2 figurant en annexe est extrait d'une feuille de calcul d'un tableur. Les émissions de gaz à effet de serre sont exprimées en millions de tonnes d'équi-

valent CO<sub>2</sub>.

Dans les colonnes D, F et G, les résultats sont arrondis au dixième. Le contenu de certaines cellules est masqué.

- **1. a.** Quelle formule a-t-on entrée dans la cellule F2 puis recopiée vers le bas jusqu'à la cellule F6 ?
	- **b.** Quelle formule contient la cellule F6 ?
	- **c.** Compléter la colonne F du **tableau 2** donné en annexe. On donnera un résultat arrondi à 0,1 million de tonnes d'équivalent CO<sub>2</sub>.
- **2. a.** La Belgique désire réaliser les objectifs fixés lors du protocole de Kyoto. Justifier qu'elle devra diminuer ses émissions de gaz à effet de serre entre 2001 et 2010 d'environ 13 %.
	- **b.** Quelle formule a-t-on entrée dans la cellule G2 puis recopiée vers le bas jusqu'à la cellule G6 ?
	- **c.** Quel pays, figurant dans le **tableau 2**, devra réaliser entre 2001 et 2010 le plus fort taux de diminution de ses émissions pour répondre aux objectifs fixés lors du protocole de Kyoto ?

### **EXERCICE 2 10 points**

Un site de vente aux enchères sur Internet désire réaliser une étude statistique de sa clientèle.

Les responsables de l'étude utilisent un échantillon de 3000 clients, parmi les plus réguliers du site.

**Partie A** La première question concerne l'âge des clients considérés. Les résultats sont donnés par l'histogramme ci-dessous.

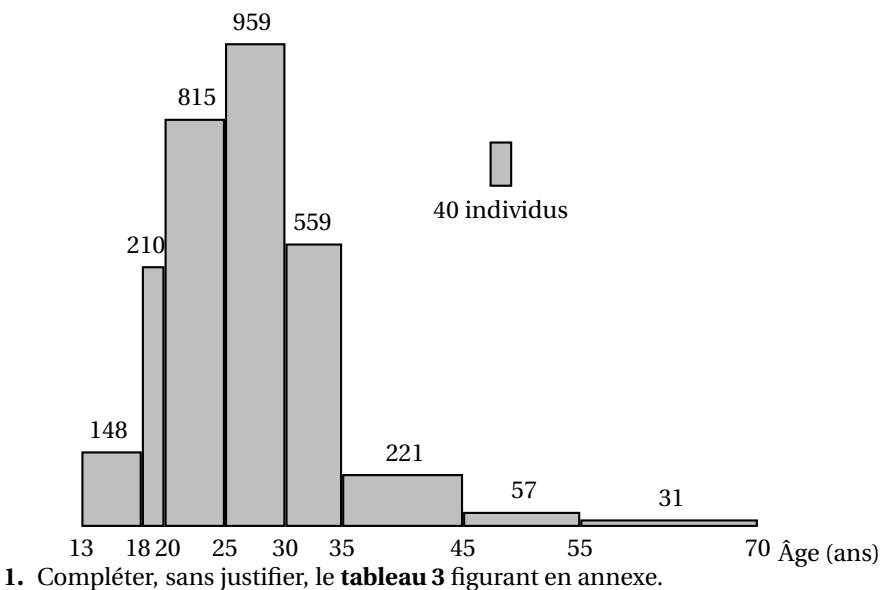

- **2.** À l'aide de la calculatrice, déterminer sans justifier (on arrondira les résultats au dixième) :
	- **a.** l'âge moyen *m* des 3000 clients du site de vente aux enchères.
	- **b.** l'écart type *σ* de la série des âges des clients.
- **3.** Peut-on estimer que le pourcentage des individus qui ont un âge appartenant à la plage [*m* −*σ* ; *m* +*σ*] est supérieur ou égal â 75 % ?

### **Partie B**

La seconde question posée aux 3000 clients porte sur la durée moyenne de connexion en minute durant une période d'une semaine.

- **1.** L'étude a montré que la série des durées moyennes de connexion suit une loi de Gauss de moyenne  $\mu \approx 83,5$  et d'écart type *s* ≈ 26,6.
	- **a.** Déterminer la plage de normalité à 95 % de cette série.
	- **b.** À combien peut-on estimer le nombre de clients dont la durée moyenne de connexion par semaine est située en dehors de cette plage ?
- **2.** Pour cette série, le premier quartile  $Q_1$  est 65, la médiane Me est 85 et le troisième quartile  $Q_3$  est 100.
	- **a.** Quel est le nombre minimum de clients dont la durée moyenne de connexion par semaine sur le site est inférieure ou égale à 65 minutes ?
	- **b.** Les responsables du site espéraient qu'au moins 1000 personnes se connecteraient en moyenne 1 heure et 40 minutes ou plus par semaine. Cet objectif est-il atteint ?

# **Annexe à rendre avec la copie**

# **Exercice 1**

### **Tableau 1**

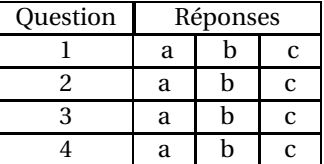

### **Tableau 2**

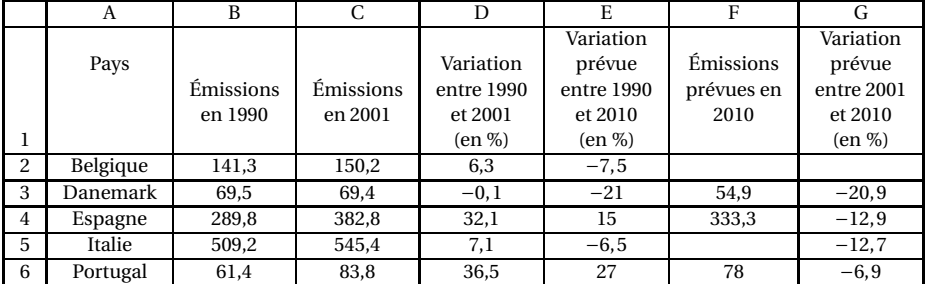

# **Tableau 3**

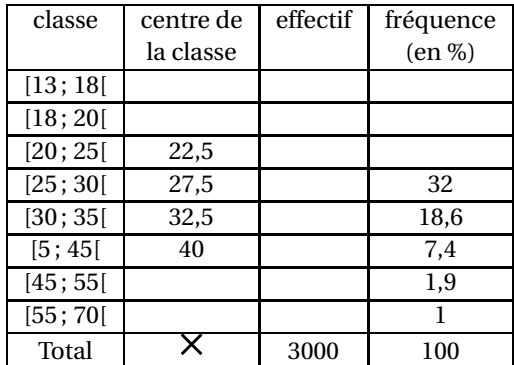

<span id="page-49-0"></span>[ **Baccalauréat général La Réunion** \ **Mathématiques-informatique - série L - juin 2005** La calculatrice est autorisée. **L'annexe est à rendre avec la copie**

**EXERCICE 1 10 points**

**Une course de montagne** Les trois parties sont indépendantes. L'annexe est à rendre avec la copie.

### **Partie A : Étude topographique**

Le tracé du parcours d'une course pédestre de montagne est donné en annexe. Les concurrents franchissent une première colline en passant par son sommet  $S_1$ . L'arrivée a lieu au sommet de la deuxième colline  $S_2$ . Le point P désigne l'emplacement d'un poste de secours.

- **1.** Quelle est l'altitude du point de départ ? du poste de secours ?
- **2.** Un coureur se tord la cheville. il donne sa position à l'aide d'un téléphone portable de la façon suivante :

« Je suis dans la descente de la première colline et mon altimètre indique une altitude de 1274 m ». Indiquez en couleur sur la carte la zone minimale de recherche de ce coureur par les secouristes.

**3.** La carte est à l'échelle 1/50 000. Calculez la longueur approximative du parcours entre le point de départ et le sommet  $S_1$  (vous négligerez la différence d'altitude entre le point de départ et le sommet  $S_1$ ).

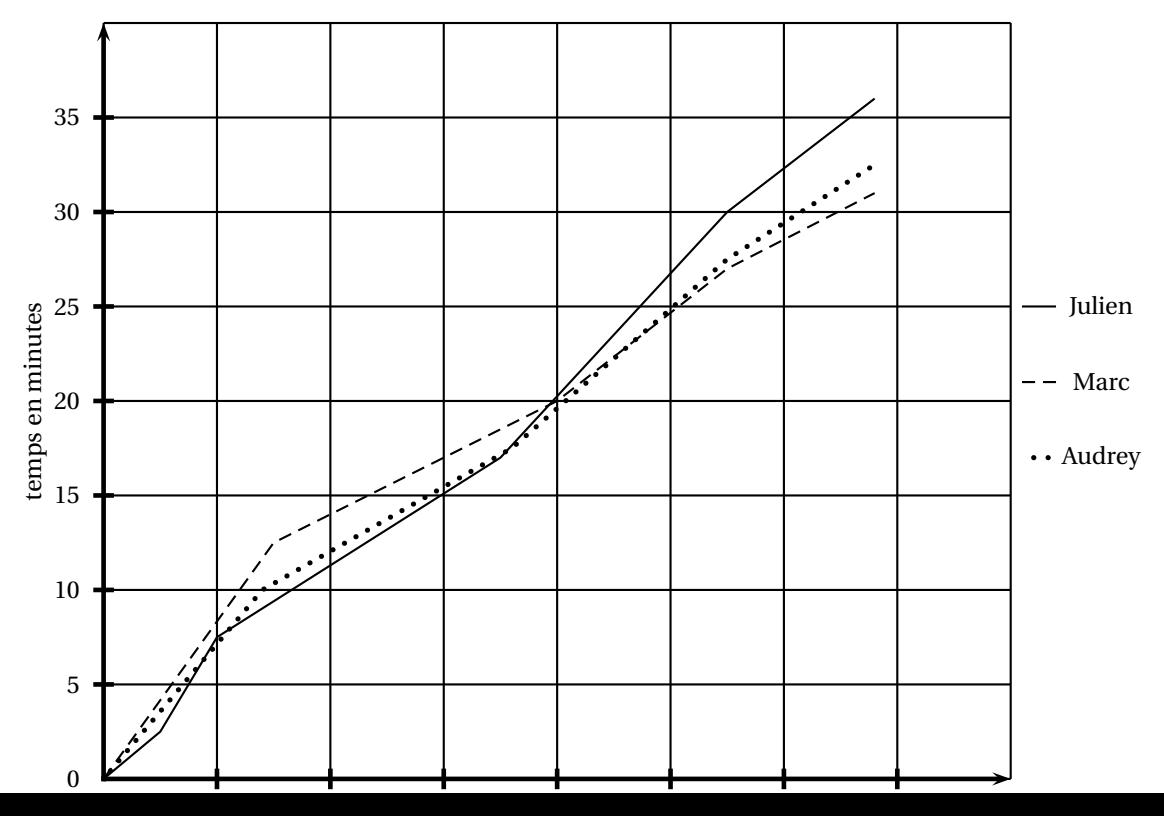

**Partie B : Profil de course**

Le graphique ci-dessus donne le profil de course de trois coureurs, Julien, Marc et Audrey.

- **1.** Parmi ces trois coureurs, lequel arrive le premier ?
- **2.** Que se passe-t-il à la vingtième minute de course ?
- **3.** Au pointage du 5,5 km, quelle est l'avance en temps de Marc sur Julien ?
- **4.** À la quinzième minute de course, quelle distance sépare Julien et Marc ?

### **Partie C : Évolution du nombre de participants**

Le tableau ci-dessous, extrait d'une feuille automatisée de calcul, donne le nombre de participants en fonction de l'année et l'évolution de ce nombre par rapport â l'année 2000.

La colonne C est au format pourcentage. Les pourcentages sont arrondis à 1 %.

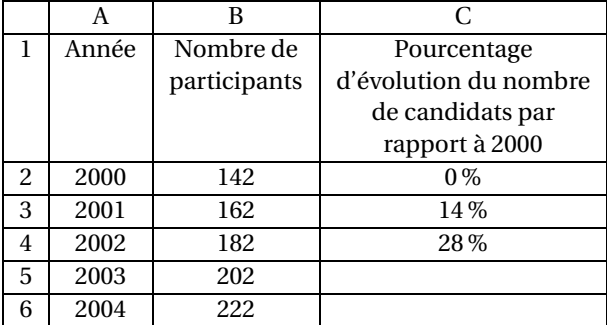

- **1.** De quel type de croissance du nombre de participants s'agit-il sur la période 2000–2004 ? Justifiez votre réponse.
- **2. a.** Quel est le pourcentage d'évolution du nombre de participants de 2000 à 2003 ?

Vous arrondirez â 1 %.

**b.** Quelle formule à copier vers le bas, utilisant uniquement des références de cellules a-t-on écrite dans la cellule C3 ?

L'organisateur de la course juge que l'augmentation du nombre de participants est insuffisante. C'est pourquoi il lance une campagne publicitaire et espère une croissance annuelle de la participation de 15 % par an. Les effets de cette campagne devraient être ressentis dès 2005.

- **3. a.** Calculez le nombre espéré de participants en 2005.
	- **b.** De quel type de croissance espérée s'agit-il à partir de 2005? Justifiez votre réponse.
	- **c.** Calculez le nombre espéré de participants en 2010.

**EXERCICE 2 10 points** 

Les trois parties sont indépendantes

### **Partie A**

Une fabrique de boules de pétanque conçoit des boules de compétition de différentes masses et de différents diamètres. Les trois masses proposées sont 700 g, 720 g et 745 g et pour chacune de ces masses trois diamètres sont proposés : 71 mm, 75 mm, 79 mm.

**1.** Combien y a-t-il de types de boules fabriquées dans cette entreprise ?

**2.** Un champion régional décide d'acheter des boules de 720 g, mais il hésite sur le diamètre. Pour faire son choix, il place un cochonnet à 9 mètres, pointe 200 fois avec chacune des boules de différents diamètres et mesure la distance au cochonnet. Voici les diagrammes en boîte élagués aux déciles représentant ce test. Les extrémités du diagramme sont respectivement le premier et le neuvième décile.

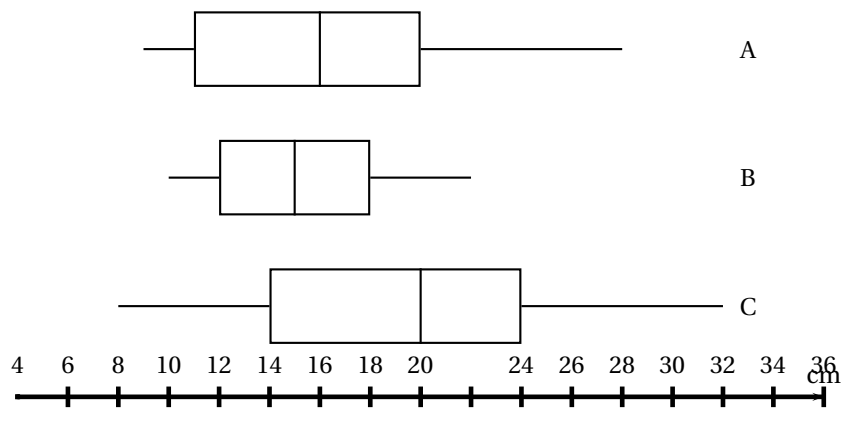

Voici quelques sensations du joueur après le test :

« Avec la boule de 79 mm j'ai réussi de très bons lancers mais également de très mauvais. Avec la boule de 71 mm, j'ai eu de très bonnes sensations, la moitié de mes lancers était à moins de 16 cm du cochonnet et j'en ai réussis de très beaux. Mais ma préférence va à la boule de 75 mm avec laquelle je suis plus régulier. » Associez à chaque type de boule le diagramme en boîte correspondant. Justifiez votre réponse.

### **Partie B : Vente annuelle en 2004**

Les tableaux 1 et 2, extraits d'une feuille automatisée de calcul, donnent pour l'année 2004 la répartition des ventes de boules de pétanque suivant le diamètre et la masse.

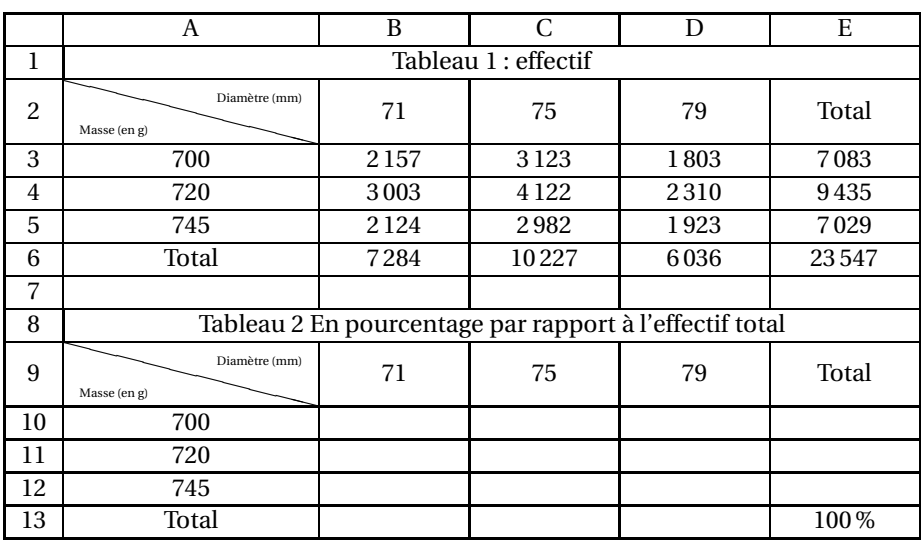

- **1. a.** Calculez le pourcentage, arrondi à 0,1 %, de boules de 720 grammes et de diamètre 75 mm vendues en 2004.
	- **b.** Calculez le pourcentage, arrondi à 0,1 %, de boules de diamètre 75 mm vendues en 2004
- **c.** Parmi les boules de 700 g vendues en 2004, quel est le pourcentage, arrondi à 0,1 %, de boules de diamètre 79 mm ?
- **2.** Le tableau des pourcentages est au format pourcentage.

On propose ci-dessous des formules à écrire dans la cellule B10 et à recopier dans le reste du tableau. Citez la (ou les bonne(s) formule(s).

 $A: = B3/E6$   $B: = B3/SES6$   $C: = B$3/E6$   $D: B3/23547$ Il n'est pas demandé de compléter le tableau

### **Partie C : Boules rejetées**

Le tableau ci-dessous donne la répartition des masses réelles de 2 500 boules de compétition de 720 grammes fabriquées :

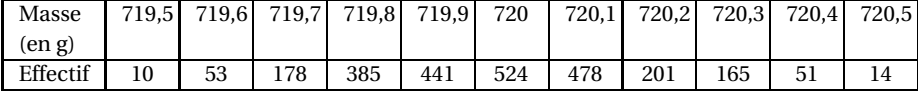

- **1.** Calculez la moyenne *µ* des masses de ces 2500 boules. Vous arrondirez à 3 chiffres après la virgule.
- **2.** On suppose que les données suivent une répartition gaussienne. L'écart-type *s* de cette série est égal à 0,185. Déterminez la plage de normalité à 95 % de cette série.
- **3.** L'entreprise rejette en tant que boules de compétition les boules qui ne sont pas dans la plage de normalité. Calculez le pourcentage, arrondi à 0,1 %, de boules rejetées.

# **Annexe : à rendre avec la copie**

**Carte topographique du lieu où se déroule la course pédestre**

**Le parcours est tracé en gras**

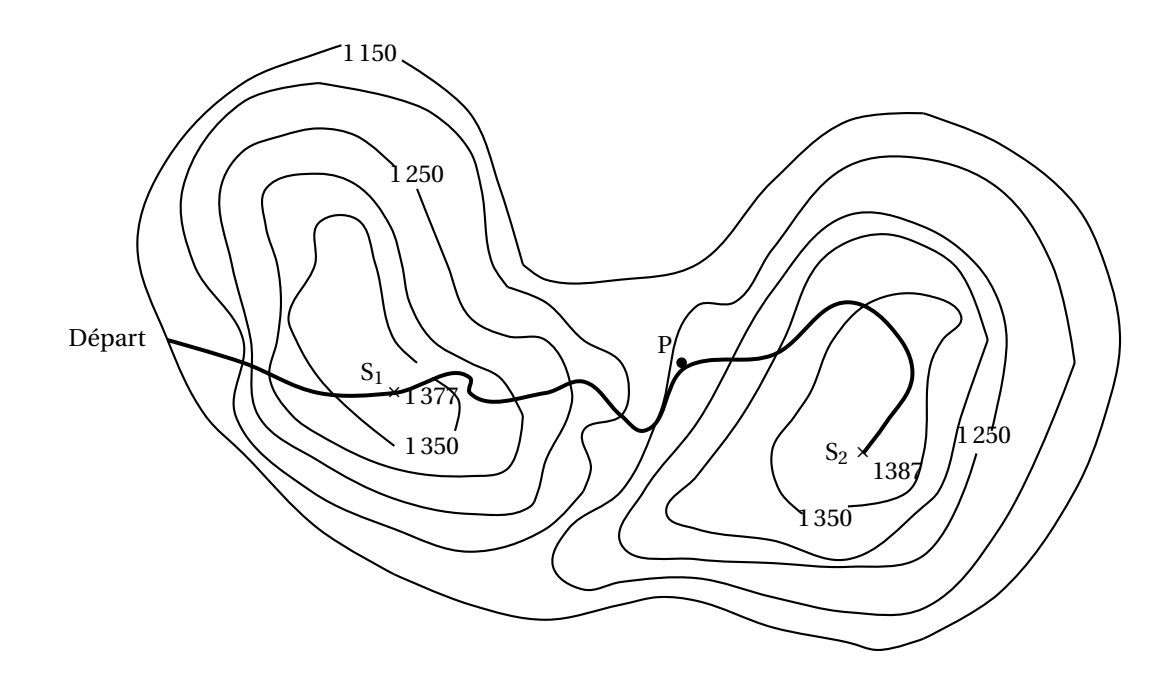

# <span id="page-54-0"></span>[ **Baccalauréat Mathématiques–informatique** \ **Liban 7 juin 2005**

### **EXERCICE 1 8 points**

1000 élèves de différents lycées ont mesuré la masse volumique du laiton par la méthode du flacon. Les résultats arrondis au dixième ont été regroupés dans le tableau suivant :

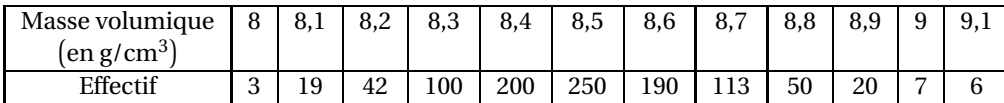

- **1.** Tracer le diagramme en bâtons de cette série (unités graphiques : 1 cm pour 0,1 g/cm $^3$  en abscisse en graduant à partir de 7,9 g/cm $^3$  et 1 cm pour 20 élèves en ordonnée).
- **2. a.** Déterminer, en précisant votre méthode, le premier quartile *q*1, la médiane *m* et le troisième quartile *q*<sup>3</sup> de cette série.
	- **b.** Tracer le diagramme en boîte de cette série en y faisant figurer *q*1, *m*, *q*<sup>3</sup> et les valeurs extrêmes de la série (unité : 1 cm pour 0,1 g/cm $^3$ ).
	- **c.** On note *ℓ* la longueur de l'intervalle interquartile. Calculer le pourcentage des élèves ayant mesuré une masse volumique comprise dans l'intervalle  $[m - \ell; m + \ell]$ .
- **3. a.** Déterminer la valeur exacte de la moyenne *µ* de cette série.
	- **b.** Déterminer la valeur approchée à 10−<sup>3</sup> par défaut de l'écart type *σ* de cette série.
	- **c.** Calculer le pourcentage des élèves ayant mesuré une masse volumique comprise dans l'intervalle [*µ*−2*σ* ; *µ*+2*σ*] , puis dans l'intervalle [*µ*−3*σ* ; *µ*+3*σ*].

### **EXERCICE 2 12 points**

Dans un pays imaginaire noté  $\mathcal{I}$ , il y a une capitale  $\mathcal{P}$  et un ensemble de villages  $\mathcal{V}$ . Au 1<sup>er</sup> janvier 2002,  $\mathcal P$  et  $\mathcal V$  comptaient respectivement 200000 et 300000 habitants. Chaque année, la population de  $\mathscr P$  augmente de 10%, alors que celle de  $\mathscr V$  diminue de 20000 habitants.

- **1. a.** Au 1<sup>er</sup> janvier 2002, quel pourcentage représente la population de  $\mathcal{P}$  par rapport à celle de  $\mathcal{I}$ ?
	- **b.** Calculer la population de  $\mathcal{P}$ , celle de  $\mathcal{V}$  puis celle de  $\mathcal{I}$  au 1<sup>er</sup> janvier 2003. Quel pourcentage représente alors la population de  $\mathscr P$  par rapport à celle de  $\mathcal{I}$ ?
- **2.** Soit *n* un entier naturel. On note  $p_n$  la population de  $\mathscr P$  au 1<sup>er</sup> janvier (2002 + *n*). Ainsi  $p_0 = 200000$ .
	- **a.** Exprimer  $p_{n+1}$  en fonction de  $p_n$  et en déduire la nature de la suite  $(p_n).$
	- **b.** Exprimer  $p_n$  en fonction de *n*. Calculer  $p_5$ . Que représente cette valeur?
- **3.** Soit *n* un entier naturel. On note  $v_n$  la population de  $\mathcal V$  au 1<sup>er</sup> janvier (2002+*n*), ainsi  $v_0 = 300000$ .
- **a.** Exprimer  $v_{n+1}$  en fonction de  $v_n$  et en déduire la nature de la suite  $(v_n)$ .
- **b.** Exprimer  $v_n$  en fonction de *n*. Calculer  $v_5$ . Que représente cette valeur?
- **4. Cette question fait intervenir le tableau donné en annexe, à rendre avec la copie.**

Un tableur donne dans la colonne A les années de 2002 à 2007, dans la colonne B la population de la capitale  $\mathcal P$ , dans la colonne C la population de l'ensemble des villages  $V$  et dans la colonne D la population totale du pays  $\mathscr I$ au 1er janvier de l'année correspondante.

- **a.** Indiquer les formules qu'il faudrait écrire dans les cellules D2, A3, B3 et C3 afin d'obtenir automatiquement, en recopiant vers le bas, les années dans la colonne A et les populations dans les colonnes B, C et D.
- **b.** Remplir le tableau fourni en annexe et rendre celle-ci avec la copie.
- **5. a.** Représenter graphiquement l'évolution de la population de  $\mathcal{P}$  et celle de  $V$  en plaçant les points de coordonnées  $(n : p_n)$  et  $(n : v_n)$  lorsque l'entier *n* varie de 0 à 5. On prendra comme unités graphiques : 2 cm pour une année sur l'axe des abscisses et 1 cm pour 10000 habitants sur l'axe des ordonnées qui sera gradué à partir de 200000 habitants,
	- **b.** Donner l'année *x* au cours de laquelle la population de  $\mathscr P$  dépassera celle de  $V$ .
	- **c.** En supposant linéaire l'évolution des populations de  $\mathcal P$  et de  $\mathcal V$  au cours de l'année *x* déterminer graphiquement le trimestre au cours duquel la population de P dépassera celle de V , en faisant apparaître tous les tracés utiles.

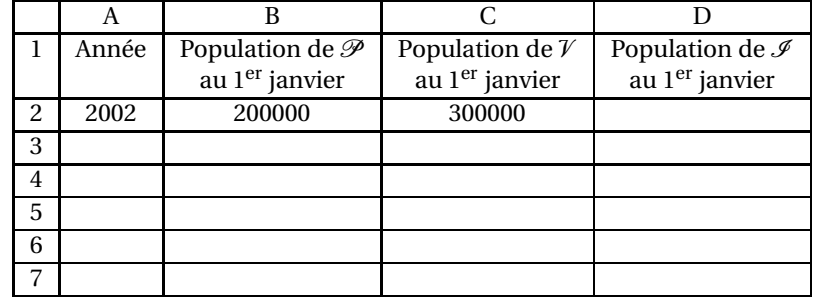

### **Annexe : à rendre avec la copie**

Les lignes sont repérées par des numéros 1, 2, 3, ... et les colonnes par des lettres A, B, C.

Ainsi, par exemple, la référence B3 repère la cellule se trouvant à l'intersection de la colonne B et de la ligne 3.

### **Durée : 1 h 30**

### La calculatrice est autorisée. **Le candidat doit traiter les DEUX exercices L'annexe 1 est rendre avec la copie**

# [ **Baccalauréat Mathématiques–informatique Polynésie 8 juin 2005** \

### **EXERCICE 1 8 points**

La série suivante donne le nombre de jours de neige par année, à Paris, de 1900 à 1948.

Les 49 valeurs de cette série ne sont pas classées par ordre chronologique mais par

ordre croissant.  $1-5-6-6-6-7-7-7-8-8$  $9 - 10 - 10 - 11 - 11 - 11 - 12 - 12 - 12 - 12$  $13 - 13 - 13 - 14 - 14 - 14 - 14 - 15 - 16 - 17$  $17 - 17 - 18 - 18 - 18 - 18 - 19 - 19 - 20 - 20$  $20 - 23 - 26 - 29 - 29 - 31 - 32 - 32 - 34$ 

- **1. a.** Calculer le nombre moyen  $\bar{x}$  de jours de neige par année, à Paris, sur la période 1900-1948 (le résultat sera arrondi au dixième).
	- **b.** Déterminer la médiane, med, ainsi que le premier et le troisième quartile, Q<sup>1</sup> et Q3, de cette série. Justifier chaque réponse.
- **2.** Les nombres de jours de neige par an, à Paris, ont également été relevés de 1949 à 1997. On fournit ci-dessous les caractéristiques de cette nouvelle série statistique.

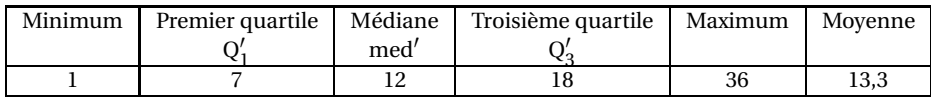

- **a.** Donner l'écart interquartile de chacune des deux séries statistiques donnant le nombre de jours de neige par an, à Paris, sur la période 1900- 1948, puis sur la période 1949-1997.
- **b.** Construire sur **l'annexe 2** le diagramme en boîtes de chacune de deux séries étudiées.
- **c.** Comparer ces deux diagrammes en boîtes.
- **3.** La série des nombres de jours de neige par an, à Paris, sur la période 1900- 1948, a pour écart-type *s* et celle des nombres de jours de neige par an, à Paris, sur la période 1949-1997 a pour écart-type *s* ′ . On admet que *s* ≈ 7,82 et que  $s' \approx 8, 01$ .

Que signifie le fait que l'écart-type soit plus élevé pour la deuxième période que pour la première ?

**4.** À propos de ces relevés météorologiques, divers commentaires ont été relevés dans la presse, dont celui-ci « Des hivers de moins en moins neigeux au cours du siècle ».

Que peut-on penser de ce commentaire ?

### **EXERCICE 2 12 points**

### Cet exercice fait référence à l'annexe 1.

### Les quatre parties de cet exercice peuvent être traitées indépendamment l'une de l'autre.

### **Partie A : Les différents types de famille d'au moins un enfant de moins de** 25 **ans en 1990 et 1999** (Document 1 de l'annexe 1).

- **1.** Interpréter par une phrase chacune des deux valeurs inscrites dans les cellules E7 et F4 du document 1 de l'annexe 1
- **2.** Pourquoi la somme des cinq pourcentages inscrits dans les cellules E4 à E8 du document 1 n'est-elle pas égale à 100 ?
- **3.** Calculer les trois valeurs manquantes *a*, *b* et *c* du document 1. (Les nombres de familles seront arrondis au millier et les pourcentages à 0,1 %).

# **Partie B : Nombre d'enfants et types de famille en 1999** (Document 2 de l'annexe

- 1)
- **1.** D'après le document 2 de l'annexe 1, quelle part représentent les familles de deux enfants et plus parmi les familles « traditionnelles », en 1999 ?
- **2. a.** Par lecture des documents 1 et 2, donner :
	- le pourcentage de familles « traditionnelles »parmi l'ensemble des familles en 1999,
	- le pourcentage de familles avec un seul enfant parmi les familles « traditionnelles »en 1999.
	- **b.** En déduire la part en pourcentage que représentent les familles « traditionnelles »avec un seul enfant parmi l'ensemble des familles en 1999.

### **Partie C : Travail sur tableur**

Sur l'annexe 1, le document 1 est une feuille de calcul automatisée. Les nombres de familles ont été préalablement saisis sur cette feuille de calcul et des formules ont été utilisées pour calculer les pourcentages des colonnes C, E et F (quelques uns des pourcentages obtenus sont donnés).

- **1.** Donner la formule qu'il faut saisir dans la cellule C4 et qui, une fois recopiée vers le bas, jusqu'en C8, permettra d'obtenir tous les pourcentages de la colonne C.
- **2.** De même, donner la formule à saisir dans la cellule F4 et qui une fois recopiée vers le bas jusqu'en F8, permettra d'obtenir tous les pourcentages de la colonne F.

### **Partie D : Évolution du nombre de familles recomposées**

**1.** Entre 1990 et 1999, l'augmentation annuelle du nombre de familles recomposées a été de 1,02%. Vérifier que sur cette période ce nombre de familles a progressé d'environ 9,6%.

### **On suppose désormais que l'évolution annuelle de 1,02 % se poursuit audelà de cette période.**

- **2.** On note  $u_0$  le nombre de familles recomposées en 1990 ( $u_0 = 646000$ ), et  $u_n$ leur nombre, *n* années plus tard, en 1990+*n*.
	- **a.** Quelle est la nature de la suite (*un*)? Justifier la réponse et préciser sa raison.
	- **b.** Exprimer  $u_n$  en fonction de *n*.
- **3.** À combien peut-on estimer le nombre de familles recomposées en 2005 ?

### **ANNEXE 1**

### Document 1

### **Les familles d'au moins un enfant de moins de 25 ans en 1990 et 1999**

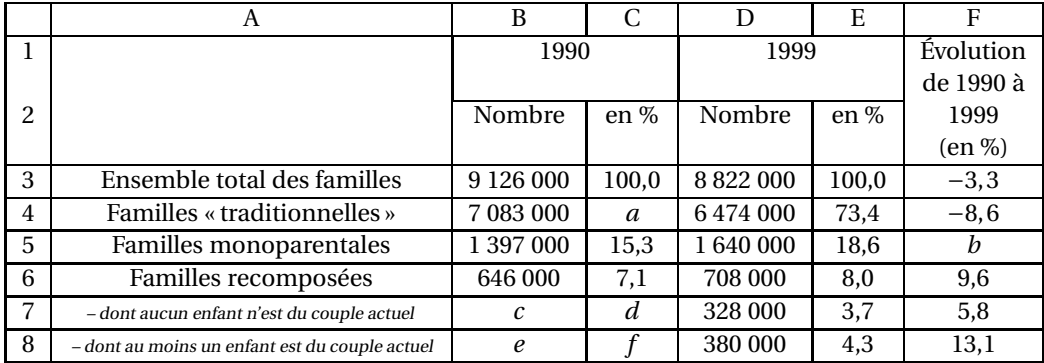

Sources : Enquêtes « Étude de l'histoire familiale »1990 et 1999, Insee

### Document 2

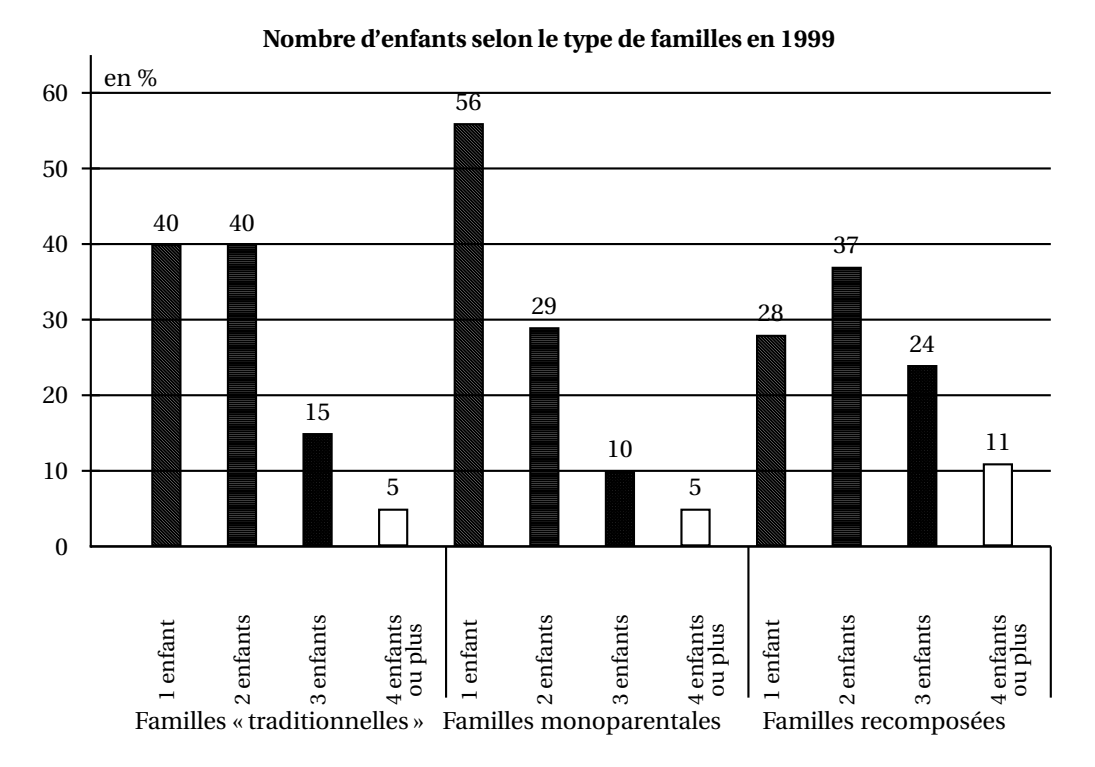

Exemple de lecture : 11% des familles recomposées ont 4 enfants ou plus ; c'est le cas dans 5% des familles traditionnelles et dans 5% des familles monoparentales.

Source : Enquête « Étude de l'histoire familiale »1999, Insee

# **ANNEXE 2 À rendre avec la copie**

Période 1900–1948

0 10 20 30 40  $\leftarrow$  $\overline{\phantom{0}}$  $\overline{+}$  $+\,+\,+\,$  $\overline{\phantom{0}}$ 

Période 1949–1997

0 10 20 30 40 $\overline{+}$  $\overline{+}$